# orb

# Methods to enumerate orbits

# 4.9.0

26 September 2022

Juergen Mueller

Max Neunhöffer

Felix Noeske

#### Juergen Mueller

Email: [juergen.mueller@math.rwth-aachen.de](mailto://juergen.mueller@math.rwth-aachen.de) Homepage: <http://www.math.rwth-aachen.de/~Juergen.Mueller> Address: Juergen Mueller Lehrstuhl D fuer Mathematik, RWTH Aachen Templergraben 64 52056 Aachen Germany

#### Max Neunhöffer

Email: [max@9hoeffer.de](mailto://max@9hoeffer.de)

Homepage: <http://www-groups.mcs.st-and.ac.uk/~neunhoef> Address: Gustav-Freytag-Straße 40 50354 Hürth Germany

#### Felix Noeske

Email: [felix.noeske@math.rwth-aachen.de](mailto://felix.noeske@math.rwth-aachen.de) Homepage: <http://www.math.rwth-aachen.de/~Felix.Noeske> Address: Felix Noeske Lehrstuhl D fuer Mathematik, RWTH Aachen Templergraben 64 52056 Aachen Germany

# Copyright

© 2005-2014 by Jürgen Müller, Max Neunhöffer and Felix Noeske

This program is free software: you can redistribute it and/or modify it under the terms of the GNU General Public License as published by the Free Software Foundation, either version 3 of the License, or (at your option) any later version. This program is distributed in the hope that it will be useful, but WITHOUT ANY WARRANTY; without even the implied warranty of MERCHANTABILITY or FITNESS FOR A PARTICU-LAR PURPOSE. See the GNU General Public License for more details. You should have received a copy of the GNU General Public License along with this program. If not, see <https://www.gnu.org/licenses/>.

#### orb 2

# **Contents**

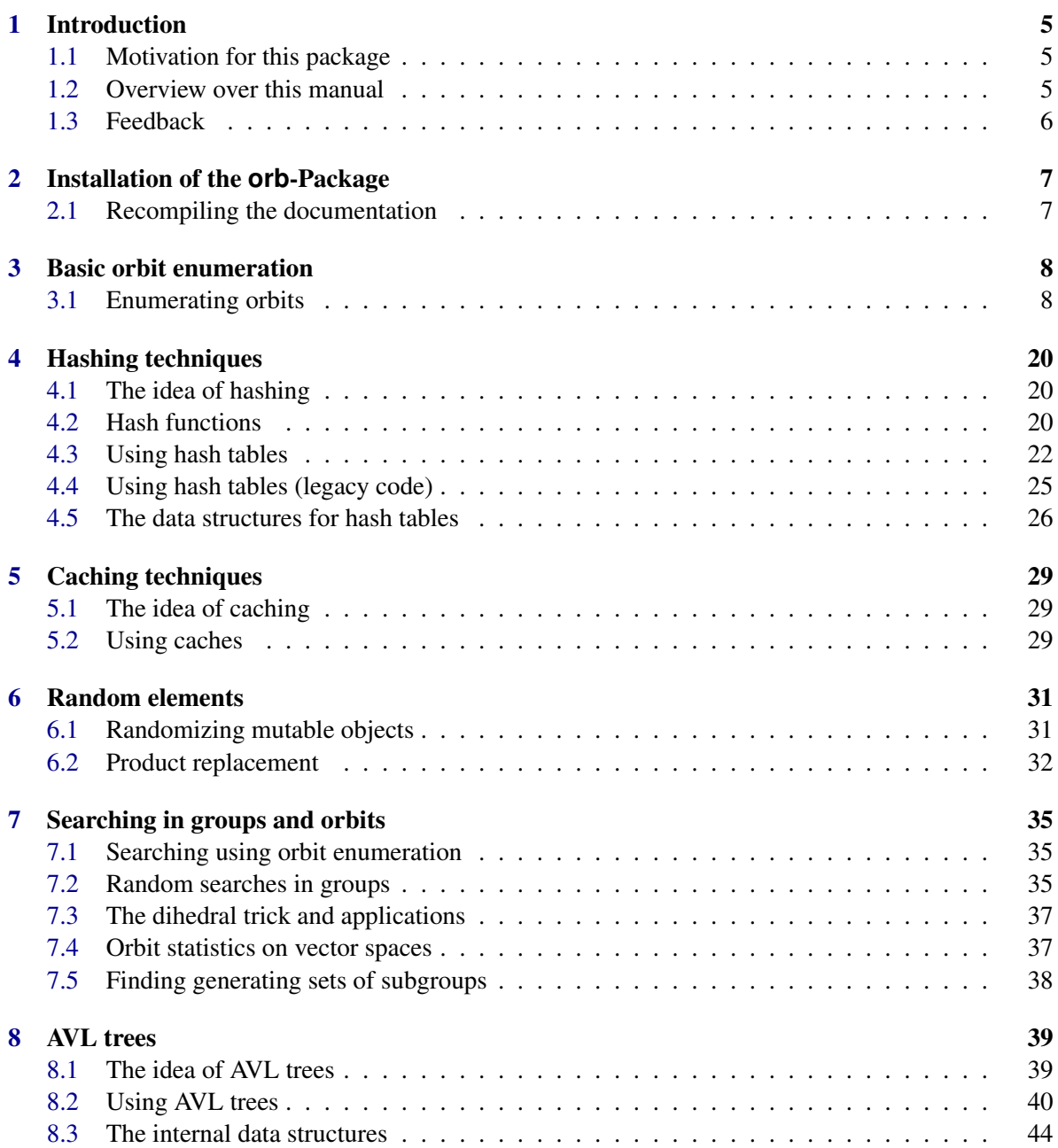

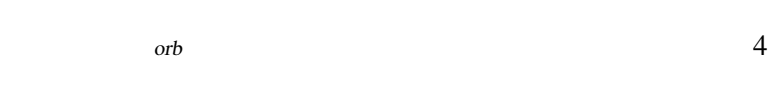

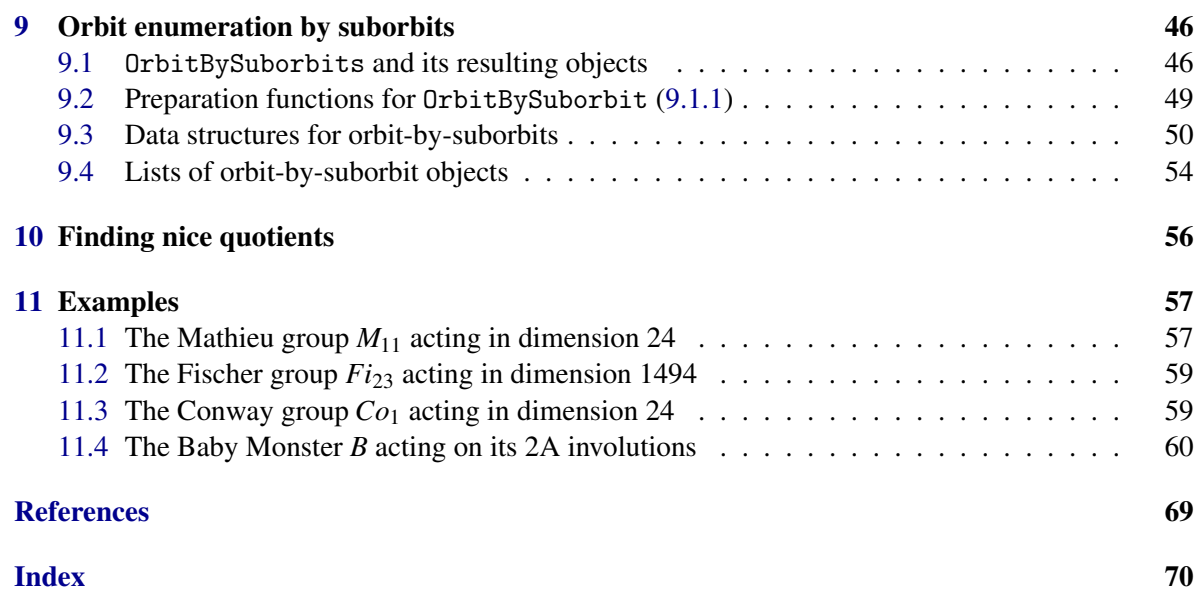

# <span id="page-5-0"></span>Introduction

### <span id="page-5-1"></span>1.1 Motivation for this package

This package is about orbit enumeration. It bundles fundamental algorithms for orbit enumeration as well as more sophisticated special-purpose algorithms for very large orbits.

The fundamental methods are basically an alternative implementation to the orbit algorithms in the GAP library. We tried to make them more flexible and more efficient at the same time, therefore backwards compatibility with respect to the user interface had to be given up. In addition, more information about how an orbit was produced is retained and is available for further usage. These orbit enumeration algorithms build on even more fundamental code for hash tables.

The higher level algorithms basically implement the idea to enumerate an orbit "by suborbits" with respect to one or more subgroups. While these orbit-by-suborbit algorithms are much more efficient in many cases, they very often need careful and sometimes difficult preparations by the user. They are definitely not intended to be "push-the-button-tools" but require a considerable amount of knowledge from the "pilot".

Quite a bit of the code in this package consists in fact of interactive tools to enable users to prepare the data for the orbit-by-suborbit algorithms to work.

### <span id="page-5-2"></span>1.2 Overview over this manual

Chapter [2](#page-7-0) describes the installation of this package. Chapter [3](#page-8-0) describes our reimplementation of the basic orbit algorithm. Chapter [4](#page-20-0) describes our toolbox for hash tables, Chapter [5](#page-29-0) explains caching data structures, whereas Chapter [8](#page-39-0) describes our implementation of AVL trees. Chapter [6](#page-31-0) covers tools to use random methods in groups. Chapter [7](#page-35-0) describes a lot of tools to search in groups and orbits. These techniques are basically intended to provide the data structures necessary to run the code described in Chapter [9](#page-46-0) to use the orbit-by-suborbit algorithms. Currently, Chapter [10](#page-56-0) is an empty placeholder. In some future version of this package it will contain a description of code which helps users to find nice quotients of modules which is also needed for the orbit-by-suborbit algorithms. However, since the interface to this code is not yet stable, we chose not to document it as of now, in particular because it relies on other not yet published packages as of the time of this writing. Finally, Chapter [11](#page-57-0) shows an instructive examples for the more sophisticated usage of this package.

# <span id="page-6-0"></span>1.3 Feedback

For bug reports, feature requests and suggestions, please use our [issue tracker.](https://github.com/gap-packages/orb/issues)

# <span id="page-7-0"></span>Installation of the **orb**-Package

To install this package just extract the package's archive file to the GAP pkg directory.

By default the orb package is not automatically loaded by GAP when it is installed. You must load the package with LoadPackage("orb"); before its functions become available.

As of version 3.0, the orb package has a GAP kernel component which should be compiled. This component does not actually contain new functionality but will improve the performance of AVL trees and hash tables significantly since many core routines are implemented in the C language at kernel level.

To compile the C part of the package do (in the pkg directory)

```
cd orb
./configure
make
```
If you installed the package in another "pkg" directory than the standard "pkg" directory in your GAP 4 installation, then you have to do two things. Firstly during compilation you have to use the option –with-gaproot=PATH of the configure script where "PATH" is a path to the main GAP root directory (if not given the default ".../..." is assumed).

Secondly you have to specify the path to the directory containing your "pkg" directory to GAP's list of directories. This can be done by starting GAP with the "-l" command line option followed by the name of the directory and a semicolon. Then your directory is prepended to the list of directories searched. Otherwise the package is not found by GAP. Of course, you can add this option to your GAP startup script.

### <span id="page-7-1"></span>2.1 Recompiling the documentation

Recompiling the documentation is possible by the command "gap makedoc.g" in the orb directory. But this should not be necessary.

# <span id="page-8-0"></span>Basic orbit enumeration

This package contains a new implementation of the standard orbit enumeration algorithm. The design principles for this implementation have been:

- Allow partial orbit enumeration and later continuation.
- Consequently use hashing techniques.
- Implement stabiliser calculation and Schreier transversals on demand.
- Allow for searching in orbits during orbit enumeration.

Some of these design principles made it necessary to change the user interface in comparison to the standard GAP one.

### <span id="page-8-1"></span>3.1 Enumerating orbits

The enumeration of an orbit works in at least two stages: First an orbit object is created with all the necessary information to describe the orbit. Then the actual enumeration is started. The latter stage can be repeated as many times as needed in the case that the orbit enumeration stopped for some reason before the orbit was enumerated completely. See below for conditions under which this happens.

For orbit object creation there is the following function:

#### <span id="page-8-2"></span>3.1.1 Orb

. Orb(gens, point, op[, opt]) (function)

Returns: An orbit object

The argument gens is either a GAP group, semigroup or monoid object or a list of generators of the magma acting, point is a point in the orbit to be enumerated, op is a GAP function describing the action of the generators on points in the usual way, that is,  $op(p,g)$  returns the result of the action of the element g on the point p.

Note that in the case of a semigroup or monoid acting not all options make sense (for example stabilisers only work for groups). In this case the "directed" or "weak" orbit is computed.

The optional argument opt is a GAP record which can contain quite a few options changing the orbit enumeration. For a list of possible options see Subsection [3.1.4](#page-10-0) at the end of this section.

The function returns an "orbit" object that can later be used to enumerate (a part of) the orbit of point under the action of the group generated by gens.

If gens is a group, semigroup or monoid object, then its generators are taken as the list of generators acting. If a group object knows its size, then this size is used to speed up orbit and in particular stabiliser computations.

The following operation actually starts the orbit enumeration:

#### 3.1.2 Enumerate

 $\triangleright$  Enumerate(orb[, limit]) (operation)

Returns: The orbit object orb

 $\alpha$  orb must be an orbit object created by Orb [\(3.1.1\)](#page-8-2). The optional argument limit must be a positive integer meaning that the orbit enumeration should stop if limit points have been found, regardless whether the orbit is complete or not. Note that the orbit enumeration can be continued by again calling the Enumerate operation. If the argument limit is omitted, the whole orbit is enumerated, unless other options lead to prior termination.

To see whether an orbit is closed you can use the following operation:

#### 3.1.3 IsClosed

 $\triangleright$  IsClosed(*orb*) (operation)

Returns: true or false

The result indicates, whether the orbit orb is already complete or not. Here is an example of an orbit enumeration:

Example gap> g := GeneratorsOfGroup(MathieuGroup(24));  $[(1,2,3,4,5,6,7,8,9,10,11,12,13,14,15,16,17,18,19,20,21,22,23),$ (3,17,10,7,9)(4,13,14,19,5)(8,18,11,12,23)(15,20,22,21,16), (1,24)(2,23)(3,12)(4,16)(5,18)(6,10)(7,20)(8,14)(9,21)(11,17)(13,22)(15,19)  $\overline{1}$  $gap > o := Orb(g,2,OnPoints);$ <open Int-orbit, 1 points> gap> Enumerate(o,20); <open Int-orbit, 21 points> gap> IsClosed(o); false gap> Enumerate(o); <closed Int-orbit, 24 points> gap> IsClosed(o); true

The orbit object o now behaves like an immutable dense list, the entries of which are the points in the orbit in the order as they were found during the orbit enumeration (note that this is not always true when one uses the function AddGeneratorsToOrbit [\(3.1.20\)](#page-18-0)). So you can ask the orbit for its length, access entries, and ask, whether a given point lies in the orbit or not. Due to the hashing techniques used such lookups are quite fast, they usually only use a constant time regardless of the length of the orbit! \_ Example

```
gap> Length(o);
24
```

```
gap> o[1];
\mathcal{L}gap> o[2];
3
gap> o{[3..5]};
[ 23, 4, 17 ]
gap> 17 in o;
true
gap> Position(o,17);
5
```
#### <span id="page-10-0"></span>3.1.4 Options for orbits

The optional fourth argument opt of the function  $Orb$  [\(3.1.1\)](#page-8-2) is a GAP record and its components change the behaviour of the orbit enumeration. In this subsection we explain the use of the components of this options record. All components are themselves optional. For every component we also describe the possible values in the following list:

eqfunc

This component always has to be given together with the component hashfunc. If both are given, they are used to set up a hash table to store the points in the orbit. You have to use this if the automatic mechanism to find a suitable hash function does not work for your starting point in the orbit.

Note that if you use this feature, the hash table cannot grow automatically any more, unless you also use the components hfbig and hfdbig as well. See the description of GrowHT [\(4.4.5\)](#page-26-1) for an explanation how to use this feature.

#### genstoapply

This is only used internally and is intentionally not documented.

#### gradingfunc

If this component is bound it must be bound to a function taking two arguments, the first is the orbit object, the second is a new point. This function is called for every new point and is supposed to compute a "grade" for the point which can be an arbitrary GAP object. The resulting values are then stored in a list of equal length to the orbit and can later be queried with the Grades  $(3.1.11)$  operation. If this feature is used the orbit object will lie in the filter IsGradedOrbit [\(3.1.10\)](#page-16-1). In connection with the onlygrades option the enumeration of an orbit can be limited to points with certain grades, see below.

#### grpsizebound

Possible values for this component are positive integers. By setting this value one can help the orbit enumeration to complete earlier. The given number must be an upper bound for the order of the group. If the exact group order is given and the stabiliser is calculated during the orbit enumeration (see component permgens), then the orbit enumeration can stop as soon as the orbit is found completely and the stabiliser is complete, which is usually much earlier than after all generator are applied to all points in the orbit.

#### forflatplainlists

If this component is set to true then the user guarantees that all the points in the orbit will be

flat plain lists, that is, plain lists with no subobjects. For example lists of immediate integers will fulfill this requirement, but ranges don't. In this case, a particularly good and efficient hash function will automatically be taken and the components hf, hfd, hfbig and hfdbig are ignored. Note that this cannot be automatically detected because it depends not only on the first point of the orbit but also on the other points in the orbit and thus on the group generators given.

#### hashfunc

This component always has to be given together with the eqfunc component (see also there). The value should be a record with components func and data. The former is used as the hash function (component  $\hat{h}$  in the options to HTCreate [\(4.3.1\)](#page-22-1)) and the latter as data argument (component hfd). The length of the hash is determined by the value of the component hashlen. If a tree hash is to be used, the component treehashsize has to be used instead of hashlen. If you want to use a hash table that can grow automatically, use the hfbig and htdbig components together with hashlen for the initial size. See HTCreate [\(4.3.1\)](#page-22-1) for details.

#### hashlen

Possible values are positive integers. This component determines the initial size of the hash used for the orbit enumeration. The default value is 10000. If the hash table turns out not to be large enough, it is automatically increased by a factor of two during the calculation. Although this process is quite fast it still improves performance to give a sensible hash size in advance.

#### hfbig and hfdbig

These components can only be used in connection with eqfunc and hashfunc and are otherwise ignored. There values are simply passed on to the hash table created. The idea is to still be able to grow the hash table if need be. See Section [4.5](#page-26-0) for more details.

#### treehashsize

This component indicates that instead of a normal hash table a tree hash table (TreeHashTab) should be used (see Section [4.1\)](#page-20-1). If bound, it must be set to the length of the tree hash table. You should still choose this length big enough, however, this type of hash table should be more resilient to bad hash functions since the performance of operations will only deteriorate up to  $log(n)$  instead of to *n* (number of entries). If you use this option your hash keys must be comparable by  $\lt$  and not only by  $=$ . You can supply your own three-way comparison function (see HTCreate  $(4.3.1)$ ) by using the cmpfunc component.

#### cmpfunc

If the previous component treehashsize is bound, you can specify a three-way comparison function for the hash keys in this component. See HTCreate  $(4.3.1)$  and AVLCmp  $(8.2.2)$  for details.

log If this component is set to true then a log of the enumeration of the orbit is written into the components log, logind and logpos. Every time a new point is found in the orbit enumeration, two numbers are appended to the log, first the number of the generator applied, then the index, under which the new point is stored in the orbit. For each point in the orbit, the start of the entries for that point in log is stored in logind and the end of those entries is marked by storing the number of the last generator producing a new point negated.

The purpose of a log is the following: With a log one can later add group generators to the orbit and thus get a different Schreier tree, such that the resulting orbit enumeration is still a breadth

first enumeration using the new generating set! This is desirable to decrease the depth of the Schreier tree. The log helps to implement this in a way, such that the old generators do not again have to be applied to all the points in the orbit. See AddGeneratorsToOrbit [\(3.1.20\)](#page-18-0) for details.

A log needs roughly 3 machine words per point in the orbit as memory.

#### lookingfor

This component is used to search for something in the orbit. The idea is that the orbit enumeration is stopped when some condition is met. This condition can be specified with a great flexibility. The first way is to store a list of points into orb.lookingfor. In that case the orbit enumeration stops, when a point is found that is in that list. A second possiblity is to store a hash table object into orb.lookingfor. Then every newly found point in the orbit is looked up in that hash table and the orbit enumeration stops as soon as a point is found that is also in the hash table. The third possibility is functional: You can store a GAP function into opt.lookingfor which is called for every newly found point in the orbit. It gets both the orbit object and the point as its two arguments. This function has to return false or true and in the latter case the orbit enumeration is stopped.

Whenever the orbit enumeration is stopped the component found is set to the number of the found point in the orbit. Access this information using PositionOfFound(orb).

matgens

This is not yet implemented. It will allow for stabiliser computations in matrix groups.

onlygrades

This option is to limit the orbit enumeration to points with certain grades (see option gradingfunc). The primary way to do this is to bind onlygrades to a function taking two arguments. The first is the grade value, the second is the value bound to the option onlygradesdata below. The function is then called for every new point after its grade is computed. If the function returns true the point is stored in the orbit as usual, if it returns false the point is dropped. Note that using this option can (and ought to) lead to incomplete orbits which claim to be closed.

As a shorthand notation one can bind a list or hash table to the component onlygrades. In this case a standard membership test of the grade value in the list or hash table is performed to decide whether or not the point is stored. One does not have to assign onlygradesdata in this case.

#### onlygradesdata

As described above this component holds the data for the second argument of the onlygrades test function. See option onlygrades above.

onlystab

If this boolean flag is set to true then the orbit enumeration stops once the stabiliser is completely determined. Note that this can only be known, if a bound for the group size is given in the opt.grpsizebound option and when more than half of the orbit is already found, or when opt.stabsizebound is given.

#### orbsizebound

Possible values for this component are positive integers. The given number must be an upper

bound for the orbit length. Giving this number helps the orbit enumeration to stop earlier, when the orbit is found completely.

#### orbitgraph

If this component is true then the so called orbit graph is computed. The vertices of this graph are the points of the orbit and the (directed) edges are given by the generators acting. So if a generator *g* maps point *a* to *b* then there is a directed edge from the vertex *a* to the vertex *b*. This graph can later be queried using the OrbitGraph [\(3.1.12\)](#page-16-2) and OrbitGraphAsSets [\(3.1.13\)](#page-17-0) operations. The data format in which the graph is returned is described there.

#### permbase

This component is used to tell the orbit enumerator that a certain list of points is a base of the permutation representation given in the opt.permgens component. This information is often available beforehand and can drastically speed up the calculation of Schreier generators, especially for the common case that they are trivial. The value is just a list of integers.

#### permgens

If this component is set, it must be set to a list of permutations, that represent the same group as the generators used to define the orbit. This permutation representation is then used to calculate the stabiliser of the starting point. After the orbit enumeration is complete, you can call Stabilizer(orb) with orb being the orbit object and get the stabiliser as a permutation group. The stabiliser is also stored in the stab component of the orbit object. Furthermore, the size of the stabiliser is stored in the stabsize component of the orbit object and the component stabwords contains the stabiliser generators as words in the original group generators. Access these words with StabWords(orb). Here, a word is a list of integers, where positive integers are numbers of generators and a negative integer *i* indicates the inverse of the generator with number −*i*. In this way, complete information about the stabiliser can be derived from the orbit object.

#### report

Possible values are non-negative integers. This value asks for a status report whenever the orbit enumeration has applied all generators to opt. report points. A value of 0, which is the default, switches off this report. In each report, the total number of points already found are given.

#### schreier

This boolean flag decides, whether a Schreier tree is stored together with the orbit. A Schreier tree just stores for each point, which generator was applied to which other point in the orbit to get it. Thus, having the Schreier tree enables the usage of the operations TraceSchreierTreeForward [\(3.1.16\)](#page-17-1) and TraceSchreierTreeBack [\(3.1.17\)](#page-17-2). A Schreier tree needs two additional machine words of memory per point in the orbit. The opt.schreier flag is automatically set when a stabiliser is computed during orbit enumeration (see components opt.permgens and opt.matgens).

#### schreiergenaction

The value of this component must be a function with 4 arguments: the orbit object, an index  $i$ , an integer j, and an index pos. It is called, whenever during the orbit enumeration generator number *j* was applied to point number *i* and the result was an already known point with number pos. The function has to return true or false. The former case is used internally and triggers Once the component stabcomplete is set to true during the orbit computation (which happens when there is evidence that the stabiliser is already completely determined), no more calls to schreiergenaction happen.

This component is mainly used internally when the permgens component was set and the stabiliser is calculated.

#### seeds

In this component you can specify a list of additional seed points, which are appended to the orbit before the enumeration starts.

#### stab

This component is used to tell the orbit enumerator that a subgroup of the stabiliser of the starting point is already known. Store a subgroup of the group generated by the permutations in opt.permgens stabilising the starting point into this component.

stabchainrandom

This value can be a positive integer between 1 and 1000. If opt.permgens is given, an integer value is used to set the random option when calculating a stabiliser chain to compute the size of the group generated by the Schreier generators. Although this size computation can be speeded up considerably, the user should be aware that for values smaller than 1000 this triggers a Monte Carlo algorithm that can produce wrong results with a certain error probability. A verification of the obtained results is advisable. Note however, that such computations can only err in one direction, namely underestimating the size of the group.

#### stabsizebound

Possible values for this component are positive integers. The given number must be an upper bound for the size of the stabiliser. Giving this number helps the orbit enumeration to stop earlier, when also opt.orbsizebound or opt.grpsizebound are given or when opt.onlystab is set.

#### storenumbers

This boolean flag decides, whether the positions of points in the orbit are stored in the hash. The memory requirement for this is one machine word (4 or 8 bytes depending on the architecture) per point in the orbit. If you just need the orbit itself this is not necessary. If you however want to find the position of a point in the orbit efficiently after enumeration, then you should switch this on. That is, the operation  $\infty$  is always fast, but Position(orb, point) is only fast if opt.storenumbers was set to true or the orbit is "permutations acting on positive integers". In the latter case this flag is ignored.

For some examples using these options see Chapter [11.](#page-57-0)

#### 3.1.5 Output components of orbits

The following components are bound in an orbit object. There might be some more, but those are implementation specific and not guaranteed to be there in future versions. Note that you have to access these components using the ".~" dot exclamation mark notation and you should avoid using these if at all possible.

#### depth and depthmarks

If the orbit has either a Schreier tree or a log, then the component depth holds its depth, that is the maximal number of generator applications needed to reach any point in the orbit. The corresponding component depthmarks is a list of indices, at position *i* it holds the index of the first point in the orbit in depth *i* in the Schreier tree.

#### gens

The list of group generators.

- ht If the orbit uses a hash table it is stored in this component.
- op The operation function.

#### orbind

If generators have been added to the orbit later then the order in which the points are actually stored in the orbit might not correspond to a breadth first search. To cover this case, the component orbind contains in position *i* the index under which the *i*-th point in the breadth-first search using the new generating set is actually stored in the orbit.

#### schreiergen and schreierpos

If a Schreier tree of the orbit was kept then both these components are lists containing integers. If point number *i* was found by applying generator number *j* to point number *p* then position *i* of schreiergen is *j* and position *i* of schreierpos is *p*. You can use the operations TraceSchreierTreeForward [\(3.1.16\)](#page-17-1) and TraceSchreierTreeBack [\(3.1.17\)](#page-17-2) to compute words in the generators using these two components.

tab For an orbit in which permutations act on positive integers this component is bound to a list containing in position *i* the index in the orbit, where the number *i* is stored.

The following operations help to ask additional information about orbit objects:

#### 3.1.6 StabWords (basic)

 $\triangleright$  StabWords(*orb*) (operation)

Returns: A list of words

If the stabiliser was computed during the orbit enumeration, then this function returns the stabiliser generators found as words in the generators. A word is a sequence of integers, where positive integers stand for generators and negative numbers for their inverses.

#### 3.1.7 PositionOfFound

 $\triangleright$  PositionOfFound(*orb*) (operation)

Returns: An integer

If during the orbit enumeration the option lookingfor was used and the orbit enumerator looked for something, then this operation returns the index in the orbit, where the something was found most recently.

3.1.8 UnderlyingPlist

 $\triangleright$  UnderlyingPlist(*orb*) (operation)

Returns: An plain list

This returns the current elements in the orbit represented by orb as a plain list. This is guaranteed to be a very fast operation using only constant time. However, it does give you a part of the internal data structure of orb. Note that it is not allowed to change the resulting list in any way because that would corrupt the data structures of the orbit.

### 3.1.9 DepthOfSchreierTree

. DepthOfSchreierTree(orb) (operation)

Returns: An integer

If a Schreier tree or a log was stored during orbit enumeration, then this operation returns the depth of the Schreier tree.

### <span id="page-16-1"></span>3.1.10 IsGradedOrbit

 $\triangleright$  IsGradedOrbit(orb) (filter)

Returns: true or false

If the option gradingfunc has been used when creating the orbit object, then a "grade" is computed for every point in the orbit. In this case the orbit object lies in this filter. The list of grades can then be queried using the Grades [\(3.1.11\)](#page-16-0) operation below.

### <span id="page-16-0"></span>3.1.11 Grades

 $\triangleright$  Grades(*orb*) (operation)

Returns: a list of grades

If the option gradingfunc has been used when creating the orbit object, then a "grade" is computed for every point in the orbit. This operation retrieves the list of grades from the orbit object orb. Note that this is in general a mutable list which must not be changed. It needs to be mutable if the orbit enumeration goes on and this operation does not copy it for efficiency reasons.

#### <span id="page-16-2"></span>3.1.12 OrbitGraph

. OrbitGraph(orb) (operation)

Returns: a list of lists

The vertices of the orbit graph are the points of the orbit and the (directed) edges are given by the generators acting. So if a generator *g* maps point *a* to *b* then there is a directed edge from the vertex *a* to the vertex *b*. This operation returns the orbit graph can in the following format: The result is a list of equal length as the orbit. Each entry (corresponding to a point in the orbit) contains a list of orbit point numbers, one for each generator used for the orbit enumeration. That is, position [*i*][ *j*] in the list contains the number in the orbit of the image of orbit point number *i* under the generator with number *j*.

Note that if the gradingfunc and onlygrades options are used some entries in these lists can be unbound. This shows that some edges of the complete orbit graph leave the part of the orbit which has been enumerated by the grade restriction.

### <span id="page-17-0"></span>3.1.13 OrbitGraphAsSets

#### . OrbitGraphAsSets(orb) (operation)

Returns: a list of sets

This operation returns the same graph as OrbitGraph [\(3.1.12\)](#page-16-2) in a slightly different format. The neighbours of a point are reported as a set of numbers rather than as a tuple. That is, position [*i*] of the resulting lists is the set of numbers of the (directed) neighbours of point number *i*.

We present a few more operations one can do with orbit objects. One can express the action of a given group element in the group generated by the generators given in the Orb command on this orbit as a permutation:

#### 3.1.14 ActionOnOrbit

 $\triangleright$  ActionOnOrbit(*orb*, *grpels*) (operation)

Returns: A permutation or fail

orb must be an orbit object and grpels a list of group elements acting on the orbit. This operation calculates the action of grpels on orb as GAP permutations, where the numbering of the points is in the same order as the points have been found in the orbit. Note that this operation is particularly fast if the orbit is an orbit of a permutation group acting on positive integers or if you used the option storenumbers described in Subsection [3.1.4.](#page-10-0)

#### 3.1.15 OrbActionHomomorphism

 $\triangleright$  OrbActionHomomorphism( $g$ , orb) (operation)

Returns: An action homomorphism

The argument g must be a group and  $\alpha r b$  an orbit on which g acts in the action of the orbit object. This operation returns a homomorphism into a permutation group acquired by taking the action of  $g$ on the orbit.

#### <span id="page-17-1"></span>3.1.16 TraceSchreierTreeForward

 $\triangleright$  TraceSchreierTreeForward(orb, nr) (operation)

Returns: A word in the generators

orb must be an orbit object with a Schreier tree, that is, the option schreier must have been set during creation, and  $n\tau$  must be the number of a point in the orbit. This operation traces the Schreier tree and returns a word in the generators that maps the starting point to the point with number nr. Here, a word is a list of positive integers which are numbers of generators of the orbit.

#### <span id="page-17-2"></span>3.1.17 TraceSchreierTreeBack

. TraceSchreierTreeBack(orb, nr) (operation)

Returns: A word in the generators

orb must be an orbit object with a Schreier tree, that is, the option schreier must have been set during creation, and  $n\tau$  must be the number of a point in the orbit. This operation traces the Schreier tree and returns a word in the inverses of the generators that maps the point with number  $n\mathbf{r}$  to the starting point. As above, a word is here a list of positive integers which are numbers of inverses of the generators of the orbit.

#### 3.1.18 ActWithWord

```
\triangleright ActWithWord(gens, w, op, p) (operation)
```
Returns: A point

gens must be a list of group generators, w a list of positive integers less than or equal to the length of gens, op an action function and p a point. This operation computes the action of the word  $\bf{w}$  in the generators gens on the point p and returns the result.

#### 3.1.19 EvaluateWord

 $\triangleright$  EvaluateWord(gens, w) (operation)

Returns: A group element

gens must be a list of group generators, w a list of positive integers less than or equal to the length of gens. This operation evaluates the word  $\bf{w}$  in the generators gens and returns the result.

#### <span id="page-18-0"></span>3.1.20 AddGeneratorsToOrbit

 $\triangleright$  AddGeneratorsToOrbit(orb, 1[, p]) (operation)

Returns: The orbit object orb

 $orb$  must be an orbit object, 1 a list of new generators and, if given, p must be a list of permutations of equal length. p must be given if and only if the component permgens was specified upon creation of the orbit object. The new generators are appended to the old list of generators. The orbit object is changed such that it then shows the outcome of a breadth-first orbit enumeration with the *new* list of generators. Note that the order of the points already enumerated will *not* be changed. However, the Schreier tree changes, the component orbind is changed to indicate the order in which the points were found in the breadth-first search with the new generators and the components depth and depthmarks are changed.

Note that all this is particularly efficient if the orbit has a log. If you add generators to an orbit with log, the old generators do not have to be applied again to all points!

Note that new generators can actually enlarge an orbit if they generate a larger group than the old ones alone. Note also that when adding generators, the orbit is automatically enumerated completely

#### 3.1.21 MakeSchreierTreeShallow

 $\triangleright \text{ MakeSchreierTreeShallow(orb[, d])$ 

Returns: nothing

The argument orb must be a closed orbit object with a log and a Schreier tree, that is, the options log and schreier must have been set to true during creation.

Uses AddGeneratorsToOrbit [\(3.1.20\)](#page-18-0) to add more generators to the orbit in order to make the Schreier tree shallower. If d it is given, generators are added until the depth is less than or equal to d or until three more generators did not reduce the depth any more. If  $d$  is not given, then the logarithm to base 2 of the orbit length is taken as a default value.

#### <span id="page-18-1"></span>3.1.22 FindSuborbits

```
. FindSuborbits(orb, subgens[, nrsuborbits]) (operation)
  Returns: A record
```
The argument orb must be a closed orbit object with a Schreier vector, subgens a list of generators for a subgroup of the originally acting group. If given, nrsuborbits must be a lower limit for the number of suborbits.

The returned record describes the suborbit structure of orb with respect to the group generated by subgens using the following components: issuborbitrecord is bound to true, o is bound to orb, nrsuborbits is bound to the number of suborbits and reps is a list of length nrsuborbits containing the index in the orbit of a representative for each suborbit. Likewise, words contains words in the original group generators of the orbit that map the starting point of the orbit to those representatives. lens is a list containing the lengths of the suborbits. The component suborbs is bound to a list of lists, one for each suborbit containing the indices of the points in the orbit. The component suborbnr is a list with the same length as the orbit, containing in position *i* the number of the suborbit in which point *i* in the orbit is contained.

Finally, the component conjsuborbit is bound to a list of length nrsuborbits, containing for each suborbit the number the suborbit reached from the starting point by the inverse of the word used to reach the orbit representative. This latter information probably only makes sense when the subgroup generated by subgens is contained in the point stabiliser of the starting point of the orbit, because then this is the so-called conjugate suborbit of a suborbit.

#### 3.1.23 OrbitIntersectionMatrix

 $\triangleright$  OrbitIntersectionMatrix(r, g) (operation)

Returns: An integer matrix

The argument  $r$  must be a suborbit record as returned by the operation FindSuborbits [\(3.1.22\)](#page-18-1) above, describing the suborbit structure of an orbit with respect to a subgroup. g must be an element of the acting group. If *k* is the number of suborbits and the suborbits are  $O_1, \ldots, O_k$ , then the matrix returned by this operation has the integer  $|O_i \cdot g \cap O_j|$  in its  $(i, j)$ -entry.

#### 3.1.24 ORB\_EstimateOrbitSize

 $\triangleright$  ORB\_EstimateOrbitSize(gens, pt, op, L, limit, timeout) (function) Returns: fail or a record

The argument gens is a list of group generators for a group G, the argument pt a point and op and action function for a group action of *G* acting on points like pt. This function starts to act with random elements of *G* on pt producing random elements of the orbit pt ∗ *G* and uses the birthday paradox to estimate the orbit size. To this end it creates points of the orbit until L coincidences (points found twice) have been found. If before this happens limit tries have been reached or if more than timeout milliseconds have ellapsed, the function gives up and returns fail. Otherwise it estimates the orbit size giving an estimate in the component estimate, a confidence interval described by the components lowerbound and upperbound, a list of generators for the stabiliser in the component Sgens and the number of coincidences that were caused by picking the same group element. The length of Sgens is L−grpcoinc. Use at least 15 for L, otherwise the statistics are not valid.

# <span id="page-20-0"></span>Hashing techniques

# <span id="page-20-1"></span>4.1 The idea of hashing

If one wants to store a certain set of similar objects and wants to quickly access a given one (or come back with the result that it is unknown), the first idea would be to store them in a list, possibly sorted for faster access. This however still would need  $log(n)$  comparisons to find a given element or to decide that it is not yet stored.

Therefore one uses a much bigger array and uses a function on the space of possible objects with integer values to decide, where in the array to store a certain object. If this so called hash function distributes the actually stored objects well enough over the array, the access time is constant in average. Of course, a hash function will usually not be injective, so one needs a strategy what to do in case of a so-called "collision", that is, if more than one object with the same hash value has to be stored. This package provides two ways to deal with collisions, one is implemented in the so called "HashTabs" and another in the "TreeHashTabs". The former simply uses other parts of the array to store the data involved in the collisions and the latter uses an AVL tree (see Chapter [8\)](#page-39-0) to store all data objects with the same hash value. Both are used basically in the same way but sometimes behave a bit differently.

The basic functions to work with hash tables are HTCreate [\(4.3.1\)](#page-22-1), HTAdd [\(4.3.2\)](#page-24-0), HTValue [\(4.3.3\)](#page-24-1), HTDelete [\(4.3.5\)](#page-24-2) and HTUpdate [\(4.3.4\)](#page-24-3). They are described in Section [4.3.](#page-22-0)

The legacy functions from older versions of this package to work with hash tables are NewHT [\(4.4.1\)](#page-25-1), AddHT [\(4.4.2\)](#page-25-2), and ValueHT [\(4.4.3\)](#page-26-2). They are described in Section [4.4.](#page-25-0) In the next section, we first describe the infrastructure for hash functions.

### <span id="page-20-2"></span>4.2 Hash functions

In the orb package hash functions are chosen automatically by giving a sample object together with the length of the hash table. This is done with the following operation:

#### <span id="page-20-3"></span>4.2.1 ChooseHashFunction

 $\triangleright$  ChooseHashFunction(ob, len) (operation) (operation)

#### Returns: a record

The first argument ob must be a sample object, that is, an object like those we want to store in the hash table later on. The argument len is an integer that gives the length of the hash table. Note that this might be called later on automatically, when a hash table is increased in size. The operation returns a record with two components. The component func is a GAP function taking two arguments, see below. The component data is some GAP object. Later on, the hash function will be called with two arguments, the first is the object for which it should call the hash value and the second argument must be the data stored in the data component.

The hash function has to return values between 1 and the hash length len inclusively.

This setup is chosen such that the hash functions can be global objects that are not created during the execution of ChooseHashFunction but still can change their behaviour depending on the data.

In the following we just document, for which types of objects there are hash functions that can be found using ChooseHashFunction [\(4.2.1\)](#page-20-3).

#### 4.2.2 ChooseHashFunction (gf2vec)

 $\triangleright$  ChooseHashFunction(ob, len) (method) (method)

Returns: a record

This method is for compressed vectors over the field GF(2) of two elements. Note that there is no hash function for non-compressed vectors over GF(2) because those objects cannot efficiently be recognised from their type.

Note that you can only use the resulting hash functions for vectors of the same length.

#### 4.2.3 ChooseHashFunction (8bitvec)

 $\triangleright$  ChooseHashFunction(ob, len) (method) (method)

Returns: a record

This method is for compressed vectors over a finite field with up to 256 elements. Note that there is no hash function for non-compressed such vectors because those objects cannot efficiently be recognised from their type.

Note that you can only use the resulting hash functions for vectors of the same length.

#### 4.2.4 ChooseHashFunction (gf2mat)

 $\triangleright$  ChooseHashFunction(ob, len) (method) (method)

Returns: a record

This method is for compressed matrices over the field GF(2) of two elements. Note that there is no hash function for non-compressed matrices over GF(2) because those objects cannot efficiently be recognised from their type.

Note that you can only use the resulting hash functions for matrices of the same size.

#### 4.2.5 ChooseHashFunction (8bitmat)

 $\triangleright$  ChooseHashFunction(ob, len) (method) (method)

Returns: a record

This method is for compressed matrices over a finite field with up to 256 elements. Note that there is no hash function for non-compressed such vectors because those objects cannot efficiently be recognised from their type.

Note that you can only use the resulting hash functions for matrices of the same size.

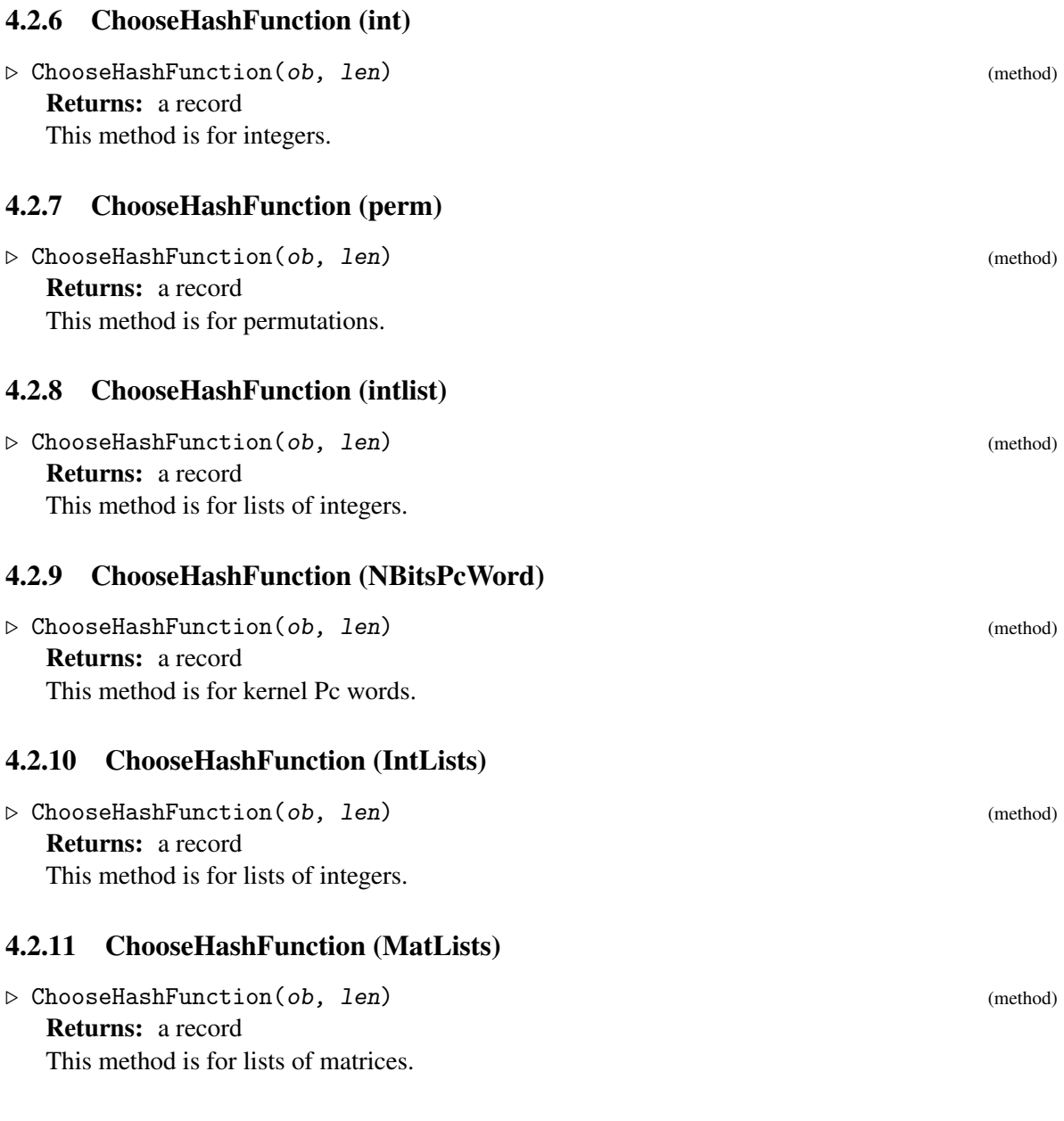

orb 22

# <span id="page-22-0"></span>4.3 Using hash tables

### <span id="page-22-1"></span>4.3.1 HTCreate

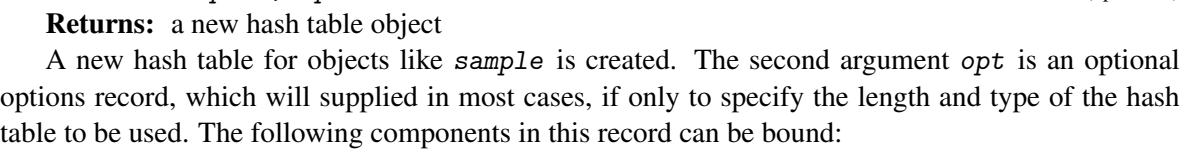

 $\triangleright \text{ HTTP}(\text{search}(\text{sample}[\text{}, \text{ opt}]) \tag{operation})$ 

### treehashsize

If this component is bound the type of the hash table is a TreeHashTab. The value must be a positive integer and will be the size of the hash table. Note that for this type of hash table the keys to be stored in the hash must be comparable using <. A three-way comparison function can be supplied using the component cmpfunc (see below).

#### treehashtab

If this component is bound the type of the hash table is a TreeHashTab. This option is superfluous if treehashsize is used.

#### forflatplainlists

If this component is set to true then the user guarantees that all the elements in the hash will be flat plain lists, that is, plain lists with no subobjects. For example lists of immediate integers will fulfill this requirement, but ranges don't. In this case, a particularly good and efficient hash function will automatically be taken and the components hashfunc, hfbig and hfdbig are ignored. Note that this cannot be automatically detected because it depends not only on the sample point but also potentially on all the other points to be stored in the hash table.

#### hf and hfd

If these components are bound, they are used as the hash function. The value of hf must be a function taking two arguments, the first being the object for which the hash function shall be computed and the second being the value of hfd. The returned value must be an integer in the range from 1 to the length of the hash. If either of these components is not bound, an automatic choice for the hash function is done using ChooseHashFunction [\(4.2.1\)](#page-20-3) and the supplied sample object sample.

Note that if you specify these two components and are using a HashTab table then this table cannot grow unless you also bind the components hfbig, hfdbig and cangrow.

#### cmpfunc

This component can be bound to a three-way comparison function taking two arguments a and b (which will be keys for the TreeHashTab) and returns  $-1$  if  $a < b$ , 0 if  $a = b$  and 1 if  $a > b$ . If this component is not bound the function  $AVLCmp (8.2.2)$  $AVLCmp (8.2.2)$  is taken, which simply calls the generic operations < and = to do the job.

#### hashlen

If this component is bound the type of the hash table is a standard HashTab table. That is, collisions are dealt with by storing additional entries in other slots. This is the traditional way to implement a hash table. Note that currently deleting entries in such a hash table is not implemented, since it could only be done by leaving a "deleted" mark which could pollute that hash table. Use TreeHashTabs instead if you need deletion. The value bound to hashlen must be a positive integer and will be the initial length of the hash table.

Note that it is a good idea to choose a prime number as the hash length due to the algorithm for collision handling which works particularly well in that case. The hash function is chosen automatically.

#### hashtab

If this component is bound the type of the hash table is a standard HashTab table. This component is superfluous if hashlen is bound.

eqf For HashTab tables the function taking two arguments bound to this component is used to compare keys in the hash table. If this component is not bound the usual = operation is taken.

#### hfbig and hfdbig and cangrow

If you have used the components hf and hfd then your hash table cannot automatically grow when it fills up. This is because the length of the table is built into the hash function. If you still want your hash table to be able to grow automatically, then bind a hash function returning arbitrary integers to hfbig, the corresponding data for the second argument to hfdbig and bind cangrow to true. Then the hash table will automatically grow and take this new hash function modulo the new length of the hash table as hash function.

#### <span id="page-24-0"></span>4.3.2 HTAdd

 $\triangleright$  HTAdd(ht, key, value) (operation)

Returns: a hash value

Stores the object key into the hash table ht and stores the value val together with ob. The result is fail if an error occurred, which can be that an object equal to key is already stored in the hash table or that the hash table is already full. The latter can only happen, if the hash table is no TreeHashTab and cannot grow automatically.

If no error occurs, the result is an integer indicating the place in the hash table where the object is stored. Note that once the hash table grows automatically this number is no longer the same!

If the value val is true for all objects in the hash, no extra memory is used for the values. All other values are stored in the hash. The value fail cannot be stored as it indicates that the object is not found in the hash.

See Section [4.5](#page-26-0) for details on the data structures and especially about memory requirements.

#### <span id="page-24-1"></span>4.3.3 HTValue

 $\triangleright$  HTValue(ht, key) (operation)

Returns: fail or true or a value

Looks up the object key in the hash table  $ht$ . If the object is not found,  $fail$  is returned. Otherwise, the value stored with the object is returned. Note that if this value was true no extra memory is used for this.

#### <span id="page-24-3"></span>4.3.4 HTUpdate

 $\triangleright$  HTUpdate(ht, key, value) (operation)

Returns: fail or true or a value

The object key must already be stored in the hash table ht, otherwise this operation returns fail. The value stored with key in the hash is replaced by value and the previously stored value is returned.

#### <span id="page-24-2"></span>4.3.5 HTDelete

 $\triangleright$  HTDelete(ht, key) (operation)

Returns: fail or true or a value

The object key along with its stored value is removed from the hash table ht. Note that this currently only works for TreeHashTabs and not for HashTab tables. It is an error if key is not found in the hash table and fail is returned in this case.

#### 4.3.6 HTGrow

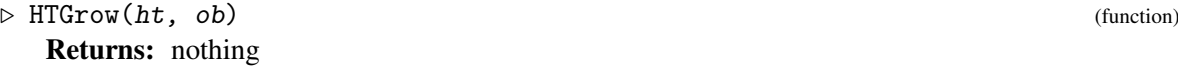

This is a more or less internal operation. It is called when the space in a hash table becomes scarce. The first argument ht must be a hash table object, the second a sample point. The function increases the hash size by a factor of 2. This makes it necessary to choose a new hash function. Usually this is done with the usual ChooseHashFunction method. However, one can bind the two components hfbig and hfdbig in the options record of HTCreate [\(4.3.1\)](#page-22-1) to a function and a record respectively and bind cangrow to true. In that case, upon growing the hash, a new hash function is created by taking the function hfbig together with hfdbig as second data argument and reducing the resulting integer modulo the hash length. In this way one can specify a hash function suitable for all hash sizes by simply producing big enough hash values.

### <span id="page-25-0"></span>4.4 Using hash tables (legacy code)

Note that the functions described in this section are obsolete since version 3.0 of orb and are only kept for backward compatibility. Please use the functions in Section [4.3](#page-22-0) in new code.

The following functions are needed to use hash tables. For details about the data structures see Section [4.5.](#page-26-0)

#### <span id="page-25-1"></span>4.4.1 NewHT

 $\triangleright$  NewHT(sample, len) (function) (function)

Returns: a new hash table object

A new hash table for objects like sample of length len is created. Note that it is a good idea to choose a prime number as the hash length due to the algorithm for collision handling which works particularly well in that case. The hash function is chosen automatically. The resulting object can be used with the functions AddHT [\(4.4.2\)](#page-25-2) and ValueHT [\(4.4.3\)](#page-26-2). It will start with length len but will grow as necessary.

#### <span id="page-25-2"></span>4.4.2 AddHT

 $\triangleright$  AddHT(ht, ob, val) (function) (function)

Returns: an integer or fail

Stores the object ob into the hash table ht and stores the value value of together with ob. The result is fail if an error occurred, which can only be that the hash table is already full. This can only happen, if the hash table cannot grow automatically.

If no error occurs, the result is an integer indicating the place in the hash table where the object is stored. Note that once the hash table grows automatically this number is no longer the same!

If the value val is true for all objects in the hash, no extra memory is used for the values. All other values are stored in the hash. The value fail cannot be stored as it indicates that the object is not found in the hash.

See Section [4.5](#page-26-0) for details on the data structures and especially about memory requirements.

#### <span id="page-26-2"></span>4.4.3 ValueHT

 $\triangleright$  ValueHT(ht, ob) (function)

Returns: the stored value, true, or fail

Looks up the object ob in the hash table ht. If the object is not found, fail is returned. Otherwise, the value stored with the object is returned. Note that if this value was true no extra memory is used for this.

The following function is only documented for the sake of completeness and for emergency situations, where NewHT [\(4.4.1\)](#page-25-1) tries to be too intelligent.

#### 4.4.4 InitHT

 $\triangleright$  InitHT(len, hfun, eqfun) (function) (function)

Returns: a new hash table object

This is usually only an internal function. It is called from NewHT [\(4.4.1\)](#page-25-1). The argument len is the length of the hash table, hfun is the hash function record as returned by ChooseHashFunction [\(4.2.1\)](#page-20-3) and eqfun is a comparison function taking two arguments and returning true or false.

Note that automatic growing is switched on for the new hash table which means that if the hash table grows, a new hash function is chosen using ChooseHashFunction [\(4.2.1\)](#page-20-3). If you do not want this, change the component cangrow to false after creating the hash table.

### <span id="page-26-1"></span>4.4.5 GrowHT

 $\triangleright$  GrowHT(ht, ob) (function)

Returns: nothing

This is a more or less internal function. It is called when the space in a hash table becomes scarce. The first argument ht must be a hash table object, the second a sample point. The function increases the hash size by a factor of 2 for hash tables and 20 for tree hash tables. This makes it necessary to choose a new hash function. Usually this is done with the usual ChooseHashFunction method. However, one can assign the two components hfbig and hfdbig to a function and a record respectively. In that case, upon growing the hash, a new hash function is created by taking the function hfbig together with hfdbig as second data argument and reducing the resulting integer modulo the hash length. In this way one can specify a hash function suitable for all hash sizes by simply producing big enough hash values.

# <span id="page-26-0"></span>4.5 The data structures for hash tables

A legacy hash table object is just a record with the following components:

els A GAP list storing the elements. Its length can be as long as the component len indicates but will only grow as necessary when elements are stored in the hash.

vals

A GAP list storing the corresponding values. If a value is true nothing is stored here to save memory.

len Length of the hash table.

nr Number of elements stored in the hash table.

- hf The hash function (value of the func component in the record returned by ChooseHashFunction [\(4.2.1\)](#page-20-3)).
- hfd The data for the second argument of the hash function (value of the data component in the record returned by ChooseHashFunction [\(4.2.1\)](#page-20-3)).
- eqf A comparison function taking two arguments and returning true for equality or false otherwise.

collisions

Number of collisions (see below).

accesses

Number of lookup or store accesses to the hash.

#### cangrow

A boolean value indicating whether the hash can grow automatically or not.

#### ishash

Is true to indicate that this is a hash table record.

#### hfbig and hfdbig

Used for hash tables which need to be able to grow but where the user supplied the hash function. See Section HTCreate [\(4.3.1\)](#page-22-1) for more details.

A new style HashTab objects are component objects with the same components except that there is no component ishash since these objects are recognised by their type.

A TreeHashTab is very similar. It is a positional object with basically the same components, except that eqf is replaced by the three-way comparison function cmpfunc. Since TreeHashTabs do not grow, the components hfbig, hfdbig and cangrow are never bound. Each slot in the els component is either unbound (empty), or bound to the only key stored in the hash which has this hash value or, if there is more than one key for that hash value, the slot is bound to an AVL tree containing all such keys (and values).

#### 4.5.1 Memory requirements

Due to the data structure defined above the hash table will need one machine word (4 bytes on 32bit machines and 8 bytes on 64bit machines) per possible entry in the hash if all values corresponding to objects in the hash are true and two machine words otherwise. This means that the memory requirement for the hash itself is proportional to the hash table length and not to the number of objects actually stored in the hash!

In addition one of course needs the memory to store the objects themselves.

For TreeHashTabs there are additional memory requirements. As soon as there are more than one key hashing to the same value, the memory for an AVL tree object is needed in addition. An AVL tree objects needs about 10 machine words for the tree object and then another 4 machine words for each entry stored in the tree. Note that for many collisions this can be significantly more than for HashTab tables. However, the advantage of TreeHashTabs is that even for a bad hash function the performance is never worse than  $log(n)$  for each operation where *n* is the number of keys in the hash with the same hash value.

#### 4.5.2 Handling of collisions

This section is only relevant for HashTab objects.

If two or more objects have the same hash value, the following is done: If the hash value is coprime to the hash length, the hash value is taken as "the increment", otherwise 1 is taken. The code to find the proper place for an object just repeatedly adds the increment to the current position modulo the hash length. Due to the choice of the increment this will eventually try all places in the hash table. Every such increment step is counted as a collision in the collisions component in the hash table. This algorithm explains why it is sensible to choose a prime number as the length of a hash table.

#### 4.5.3 Efficiency

Hashing is efficient as long as there are not too many collisions. It is not a problem if the number of collisions (counted in the collisions component) is smaller than the number of accesses (counted in the accesses component).

A high number of collisions can be caused by a bad hash function, because the hash table is too small (do not fill a hash table to more than about 80%), or because the objects to store are just not well enough distributed. Hash tables will grow automatically if too many collisions are detected or if they are filled to 80%.

The advantage of TreeHashTabs is that even for a bad hash function the performance is never worse than  $log(n)$  for each operation where *n* is the number of keys in the hash with the same hash value. However, they need a bit more memory.

# <span id="page-29-0"></span>Caching techniques

# <span id="page-29-1"></span>5.1 The idea of caching

If one wants to work with a large number of large objects which require some time to prepare and one does not know beforehand, how often one will need each one, it makes sense to work with some sort of cache. A cache is a data structure to keep some of the objects already produced but not too many of them to waste a lot of memory. That is, objects which have not been used for some time can automatically be removed from the cache, whereas the objects which are used more frequently stay in the cache. This chapter describes an implementation of this idea used in the orbit-by-suborbit algorithms.

### <span id="page-29-2"></span>5.2 Using caches

A cache is created using the following operation:

#### 5.2.1 LinkedListCache

Returns: A new cache object

This operation creates a new linked list cache that uses at most memorylimit bytes to store its entries. The cache is organised as a linked list, newly cached objects are appended at the beginning of the list, when the used memory grows over the limit, old objects are removed at the end of this list automatically.

New objects are entered into the hash with the following function:

#### <span id="page-29-3"></span>5.2.2 CacheObject

 $\triangleright$  CacheObject(c, ob, mem) (operation)

Returns: A new node in the linked list cache

This operation enters the object  $ob$  into the cache  $c$ . The argument mem is an integer with the memory usage of the object ob. The object is prepended to the linked list cache and enough objects at the end are removed to enforce the memory usage limit.

 $\triangleright$  LinkedListCache(memorylimit) (operation)

#### 5.2.3 ClearCache

 $\triangleright$  ClearCache(c) (operation)

#### Returns: Nothing

Completely clears the cache c removing all nodes.

A linked list cache is used as follows: Whenever you compute one of the objects you store it in the cache using CacheObject [\(5.2.2\)](#page-29-3) and retain the linked list node that is returned. The usual place to retain it would be in a weak pointer object, such that this reference does not prevent the object to be garbage collected. When you next need this object, you check its corresponding position in the weak pointer object, if the reference is still there, you just use it and tell the cache that it was used again by calling UseCacheObject [\(5.2.4\)](#page-30-0), otherwise you create it anew and store it in the cache again.

As long as the object stays in the cache it is not garbage collected and the weak pointer object will still have its reference. As soon as the object is thrown out of the cache, the only reference to its node is the weak pointer object, thus if a garbage collection happens, it can be garbage collected. Note that before that garbage collection happens, the object might still be accessible via the weak pointer object. In this way, the available main memory in the workspace is used very efficiently and can be freed immediately when needed.

#### <span id="page-30-0"></span>5.2.4 UseCacheObject

 $\triangleright$  UseCacheObject(c, r) (operation)

Returns: Nothing

The argument c must be a cache object and  $r$  a node for such a cache. The object is either moved to the front of the linked list (if it is still in the cache) or it is re-cached. If necessary, objects at the end are removed from the cache to enforce the memory usage limit.

# <span id="page-31-0"></span>Random elements

In this chapter we describe some fundamental mechanisms to produce (pseudo-) random elements that are used later in Chapter [7](#page-35-0) about searching in groups and orbits.

# <span id="page-31-1"></span>6.1 Randomizing mutable objects

For certain types of mutable objects one can get a "random one" by calling the following operation:

#### <span id="page-31-2"></span>6.1.1 Randomize

```
\triangleright Randomize(ob[, rs]) (operation)
```
Returns: nothing

The mutable object ob is changed in place. The value afterwards is random. The optional second argument rs must be a random source and the random numbers used to randomize ob are created using the random source  $rs$  (see (Reference: Random Sources)). If  $rs$  is not given, then the global GAP random number generator is used.

Currently, there are Randomize methods for compressed vectors and compressed matrices over finite fields. See also the cvec package for methods for cvecs and cmats.

For vectors and one-dimensional subspaces there are two special functions to create a list of random objects:

#### 6.1.2 MakeRandomVectors

```
\triangleright MakeRandomVectors(sample, number[, rs]) (function)
```
Returns: a list of random vectors

sample must be a vector for the mutable copies of which Randomize  $(6.1.1)$  is applicable and number must be a positive integer. If given, rs must be a random source. This function creates a list of number random vectors with the same type as sample using Randomize  $(6.1.1)$ . For the creation of random numbers the random source rs is used or, if not given, the global GAP random number generator.

#### 6.1.3 MakeRandomLines

 $\triangleright$  MakeRandomLines(sample, number[, rs]) (function) Returns: a list of normalised random vectors

sample must be a vector for the mutable copies of which Randomize  $(6.1.1)$  is applicable and number must be a positive integer. If given, rs must be a random source. This function creates a list of number normalised random vectors with the same type as sample using Randomize [\(6.1.1\)](#page-31-2). "Normalised" here means that the first non-zero entry in the vector is equal to 1. For the creation of random numbers the random source rs is used or, if not given, the global GAP random number generator.

# <span id="page-32-0"></span>6.2 Product replacement

For computations in finite groups product replacement algorithms are a viable method of generating pseudo-random elements. This section describes a framework and an object type to provide these algorithms. Roughly speaking a "product replacer object" is something that is created with a list of group generators and produces a sequence of pseudo random group elements using some random source for random numbers.

#### 6.2.1 ProductReplacer

```
\triangleright ProductReplacer(gens[, opt]) (operation)
```
Returns: a new product replacer object

gens must be a list of group generators. If given, opt is a GAP record with options. The operation creates a new product replacer object producing pseudo random elements in the group generated by the generators gens.

The exact algorithm used is explained below after the description of the options.

The following components in the options record have a defined meaning:

randomsource

A random source object that is used to generate the random numbers used. If none is specified the global GAP random number generator is used.

scramble

The scramble value in the algorithm described below can be set using this option. The default value is 30.

scramblefactor

The scramblefactor value in the algorithm described below can be set using this option. The default value is 4.

addslots

The addslots value in the algorithm described below can be set using this option. The default value is 5.

maxdepth

If maxdepth is set, then the production of pseudo random elements starts all over whenever maxdepth product replacements have been performed. The rationale behind this is that the elements created should be evenly distributed but that the expressions in the generators should not be too long. A good compromise is usually to set maxdepth to 300 or 400.

#### noaccu

Without this option set to true the "rattle" version of product replacement is used which involves an accumulator and uses two or three products per random element. To use the "shake" version with only one or two product replacement per random element set this component to true. The exact number of multiplications per random element also depends on the value of the accelerator component.

#### normalin

There is a variant of the product replacement algorithm that produces elements in the normal closure of the group generated by a list of elements. It needs random elements in the ambient group in which the normal closure is defined. This is implemented here by setting the normalin component to a product replacer object working in the ambient group. In every step two elements *a* and *b* are picked and then *a* is either replaced by  $a * b^c$  or  $b^c * a$  (with equal probability), where  $c$  is a random element from the ambient group produced by the product replacer in the normalin component. It is recommended to switch off the accumulator and accelerator in the product replacer object for the ambient group. Then to produce one random element in the normal closure needs four multiplications.

#### accelerator

If this option is set to true (which is the default), then the accelerator is used. This means that in each step two product replacement steps are performed, where both involve one distinguished slot called the "captain". The idea is that the current "team" of random elements uses one amongst them more often to increase the length of the words produced. See below for details of the algorithm with and without accelerator.

#### retirecaptain

If this component is bound to a positive integer then the captain retires after so many steps of the algorithm. This is to use only two multiplications for each random element in the long run after proper mixing. The default value for retirecaptain is twice the scrambling time.

#### accus

This component (default is 5) is the number of accumulators to use in the rattle variant. All accus are used in a round robin fashion. The purpose of multiple accus is to have a greater stochastical independence of adjacent random elements in the sequence.

The algorithm used does the following: A list of Length(gens)+addslots elements is created that starts with the elements gens and is filled up with random generators from gens. This element is called the "team". A product replacement without accelerator randomly chooses two elements in the list and replaces one of them by the product of the two. If an accelerator is used, then one product replacement step randomly chooses two slots *i* and *j* where  $i, j > 1$  but  $i = j$  is possible. Then first  $l[1]$ is replaced by  $l[1] * l[i]$  and after that  $l[i]$  is replaced by  $l[i] * l[1]$ . The first team member is called the "captain", so the captain is involved in every product replacement.

One step in the algorithm is to do one product replacement followed by post-multiplying the result to the accumulator if one (or more) is used. Multiple accus (see the accus component) are used in a round robin fashion.

First Maximum(Length(gens)\*scramblefactor,scramble) steps are performed. After this initialisation for every random element requested one step is done and the resulting element returned.

#### orb 34

# 6.2.2 Next

#### $\triangleright$  Next  $(pr)$  (operation)

Returns: a (pseudo-) random group element g

pr must be a product replacer object. This operation makes the object generate the next random element and return it.

### 6.2.3 Reset

 $\triangleright$  Reset(pr) (operation)

Returns: nothing

pr must be a product replacer object. This operation resets the object in the sense that it resets the product replacement back to the state it had after scrambling. Note that since the random source is not reset, the product replacer object will return another sequence of random elements than before.

### 6.2.4 AddGeneratorToProductReplacer

```
\triangleright \ \text{AddGeneratorToProductReplacer}(pr, \ \text{el})
```
Returns: nothing

pr must be a product replacer object. This operation adds the new generator el to the product replacer without needing a completely new initialisation phase. From after this call on the product replacer will generate random elements in the group generated by the old generators and the new element el.

# <span id="page-35-0"></span>Searching in groups and orbits

# <span id="page-35-1"></span>7.1 Searching using orbit enumeration

As described in Subsection [3.1.4](#page-10-0) the standard orbit enumeration routines can perform search operations during orbit enumeration. If one is looking for a shortest word in the generators of a group to express a group element with a certain property, then this natural breadth-first search can be used, for example by letting the group act on its own elements, either by multiplication or by conjugation.

All technical instructions to do this are already given in Subsection [3.1.4,](#page-10-0) so we are content to provide an example here. Assume you want to find the shortest way to express some 7-cycle in the symmetric group  $S_{10}$  as a product of generators  $a := (1, 2, 3, 4, 5, 6, 7, 8, 9, 10)$  and  $b := (1, 2)$ . Then you could do this in the following way:

```
Example
gap> gens := [(1,2,3,4,5,6,7,8,9,10), (1,2)];
[(1,2,3,4,5,6,7,8,9,10), (1,2)]gap> o := Orb(gens,(),OnRight,rec( report := 2000,
> lookingfor :=
> function(o,x) return NrMovedPoints(x) = 7 and Order(x)=7; end,
> schreier := true ));
<open orbit, 1 points with Schreier tree looking for sth.>
gap> Enumerate(o);
<open orbit, 614 points with Schreier tree looking for sth.>
gap> w := TraceSchreierTreeForward(o,PositionOfFound(o));
[ 1, 1, 1, 1, 1, 1, 1, 2, 1, 2, 1, 2 ]
gap> ActWithWord(o!.gens,w,o!.op,o[1]);
(1,10,9,8,7,6,5)
gap> o[PositionOfFound(o)] = ActWithWord(o!.gens,w,o!.op,o[1]);
true
gap> EvaluateWord(o!.gens,w);
(1,10,9,8,7,6,5)
```
The result shows that  $a^6 \cdot (a \cdot b)^3$  is a 7-cycle and that there is no word in *a* and *b* with fewer than 12 letters expressing a 7-cycle.

Note that we can go on with the above orbit enumeration to find further words to express 7-cycles.

### <span id="page-35-2"></span>7.2 Random searches in groups
<span id="page-36-1"></span>Another possibility to look for elements in a group satisfying certain properties is to look at random elements, usually obtained by doing product replacement (see Section [6.2\)](#page-32-0). Although this can lead to very long expressions as words in the generators, one can cope with this problem by using the maxdepth option of the product replacer objects, which just reinitialises the product replacement table after a certain number of product replacements has been performed. To organise all this conveniently, there is the concept of "random searcher objects" described here.

## 7.2.1 RandomSearcher

 $\triangleright$  RandomSearcher(gens, testfunc[, opt]) (operation)

Returns: a random searcher object

gens must be a list of group generators, testfunc a function taking as argument one group element and returning true or false. opt is an optional options record. For possible options see below.

At first, the random searcher object is just initialised but no random searching is performed. The actual search is triggered by the Search [\(7.2.2\)](#page-36-0) operation (see below). The idea of random searcher objects is that a product replacer object is created and during a search random elements are produced using this product replacer object, and for each group element produced the function testfunc is called. If this function returns true, the search stops and the group element found is returned.

The following options can be bound in the options record opt:

#### exceptions

This component can be a list to initialise the exception list in the random searcher object. Group elements in this list are not considered as successful searches. This list is also used to continue search operations to found more suitable group elements as every group element considered "found" is added to that list before returning it. Thus every element will only be found once.

#### maxdepth

Sets the maxdepth option of the created product replacer object. This limits the length of the expression as product of the generators of the found group elements.

```
addslots
```
Sets the addslots option of the created product replacer object.

scramble

If this component is bound at all, then the created product replacer object is created with options scramble=100 and scramblefactor=10 (the default values), otherwise the options scramble=0 and scramblefactor=0 are used, leading to no scrambling at all. See ProductReplacer [\(6.2.1\)](#page-32-1) for details on the product replacement algorithm.

Note that of course the generators in gens may have memory. However, the function testfunc is called with the group element with memory stripped off.

#### <span id="page-36-0"></span>7.2.2 Search

 $\triangleright$  Search(rs) (operation)

Returns: a group element

Runs the search with the random searcher object rs and returns with the first group element found.

## <span id="page-37-1"></span>7.3 The dihedral trick and applications

With the "dihedral" trick we mean the following: Two involutions *a* and *b* in a group always generate a dihedral group. Thus, to find a pseudo-random element in the centraliser of an involution *a*, we can proceed as follows: Create a pseudo-random element *c*, then  $b := a^c$  is another involution. If then *ab* has order 2*o*, we can use  $(ab)^o$ . Otherwise, if the order of *ab* is 2*o* − 1, then  $(ab)^o \cdot c^{-1}$  centralises *a*.

This trick allows to efficiently produce elements in the centraliser of an involution and thus, with high probability, generators for the full centraliser.

There are the following functions:

#### 7.3.1 FindInvolution

 $\triangleright$  FindInvolution(pr) (function)

Returns: an involution

pr must be a product replacer object (see Section [6.2\)](#page-32-0). Searches an involution by finding a random element of even order and powering up. Returns the involution.

#### <span id="page-37-0"></span>7.3.2 FindCentralisingElementOfInvolution

```
\triangleright FindCentralisingElementOfInvolution(pr, a) (function)
```
Returns: a group element

pr must be a product replacer object (see Section [6.2\)](#page-32-0). Produces one random element and builds an element the centralises the involution a using the dihedral trick described above.

#### 7.3.3 FindInvolutionCentralizer

```
\triangleright FindInvolutionCentralizer(pr, a, nr) (function)
```
Returns: a list of nr group elements

pr must be a product replacer object (see Section [6.2\)](#page-32-0) and a and involution. This function uses FindCentralisingElementOfInvolution [\(7.3.2\)](#page-37-0) nr times to produce an element centralising the involution a and returns the list of results.

## 7.4 Orbit statistics on vector spaces

The following two functions are tools to get a rough and quick estimate about the average orbit length of a group acting on a vector space.

#### 7.4.1 OrbitStatisticOnVectorSpace

. OrbitStatisticOnVectorSpace(gens, size, ti) (function)

Returns: nothing

gens must be a list of matrix group generators and size an integer giving an upper bound for the lengths of orbits (for example given by the order of the group generated by gens). ti is an integer specifying the number of seconds to run. This function enumerates orbits of random vectors in the natural space the group is acting on (with an upper limit of length given by size). The average length and some other information is printed on the screen.

#### <span id="page-38-0"></span>7.4.2 OrbitStatisticOnVectorSpaceLines

 $\triangleright$  OrbitStatisticOnVectorSpaceLines(gens, size, ti) (function) Returns: nothing

gens must be a list of matrix group generators and size an integer giving an upper bound for the lengths of orbits (for example the order of the group generated by gens). ti is an integer specifying the number of seconds to run. This function enumerates orbits of random one-dimensional subspaces in the natural space the group is acting on (with an upper limit of length given by size). The average length and some other information is printed on the screen.

## 7.5 Finding generating sets of subgroups

The following function can be used to find generators of a subgroup of a group *G*, expressed as a straight line program in the generators of *G*.

#### 7.5.1 FindShortGeneratorsOfSubgroup

 $\triangleright$  FindShortGeneratorsOfSubgroup(G, U[, membopt]) (method) Returns: a record described below

The arguments U and G must be GAP group objects with U being a subgroup of  $G$ . The argument membopt can be a function taking two arguments, namely a group element and a group, that checks, whether the group element lies in the group or not, returning true or false accordingly. You can usually just use the function \in as third argument. Note that this function will only ever be called with U as its second argument so you can in fact provide a function which ignores its second argument and has U somehow built in it.

Optionally, the third argument membopt can also be an options record. The component membershiptest has the same meaning like the third argument membopt above. The component sizetester can be bound to a function which estimates the size of a group generated by some elements in U. This estimate function can for example be a function which runs a random Schreier-Sims algorithm. In particular it may underestimate the size with a certain probability. The method FindShortGeneratorsOfSubgroup will keep looking for elements to generate U until the sizetester returns the same number as for  $U$  itself. Note that to avoid the possibility that the sizetester underestimates the size of  $U$  in the first place you can bind the component sizeU in the options record to the correct size of U or make sure that the group object U does know its size before the call to FindShortGeneratorsOfSubgroup.

This function does a breadth-first search to find elements in  $U$  using the generators of  $G$ . It then uses calculates the size of the group generated and proceeds in this way, until a generating system for U is found in terms of the generators of G. Those generators are guaranteed to be shortest words in the generators of G lying in U.

The function returns a record with two components bound: gens is a list of generators for U and slp is a GAP straight line program expressing exactly those generators in the generators of G.

Note that this function only performs satisfactorily when the index of  $U$  in  $G$  is not to huge. It also helps if the groups come in a representation in which GAP can compute efficiently for example as permutation groups.

## <span id="page-39-0"></span>Chapter 8

# AVL trees

## 8.1 The idea of AVL trees

AVL trees are balanced binary trees called "AVL trees" in honour of their inventors G.M. Adelson-Velskii and E.M. Landis (see [\[AVM62\]](#page-69-0)). A description in English can be found in [\[Knu97\]](#page-69-1) in Section 6.2.3 about balanced trees.

The general idea is to store data in a binary tree such that all entries in the left subtree of a node are smaller than the entry at the node and all entries in the right subtree are bigger. The tree is kept "balanced" which means that for each node the depth of the left and right subtrees differs by at most 1. In this way, finding something in the tree, adding a new entry, deleting an entry all have complexity *log*(*n*) where *n* is the number of entries in the tree. If one additionally stores the number of entries in the left subtree of each node, then finding the *k*-th entry, removing the *k*-th entry and inserting an entry in position *k* also have complexity  $log(n)$ . The orb contains an implementation of such tree objects providing all these operations.

"Entries" in AVL tree objects are key-value pairs and the sorting is done by the key. If all values as true then no memory is needed to store the values (see the corresponding behaviour for hash tables). The only requirement on the type of the keys is that two arbitrary keys must be comparable in the sense that one can decide which of them is smaller. If  $GAPs$  standard comparison operations  $\lt$  and = work for your keys, no further action is required, if not, then you must provide your own three-way comparison function (see below).

Note that the AVL trees implemented here can be used in basically two different ways, which can sometimes be mixed: The usual way is by accessing entries by their key, the tree is then automatically kept sorted. The alternative way is by accessing entries by their index in the tree! Since the nodes of the trees remember how many elements are stored in their left subtree, it is in fact possible to access the *k*-th entry in the tree or delete it. It is even possible to insert something in position *k*. However, note that if you do this latter operation, you are yourself responsible to keep the entries in the tree sorted. You can ignore this responsibility, but then you can no longer access the entries in the tree by their key and the corresponding functions might fail or even run into errors.

This usage can be useful, since in this way AVL trees provide an implementation of a list data structure where the operation list access (by index), adding an element (in an arbitrary position) and deleting an element (by its index) all have complexity  $log(n)$  where *n* is the number of entries in the list.

## <span id="page-40-4"></span>8.2 Using AVL trees

An AVL tree is created using the following function:

#### <span id="page-40-1"></span>8.2.1 AVLTree

#### $\triangleright$  AVLTree([opt]) (function)

Returns: A new AVL tree object

This function creates a new AVL tree object. The optional argument opt is an options record, in which you can bind the following components:

cmpfunc is a three-way comparison function taking two arguments a and b and returning  $-1$  if  $a < b$ ,  $+1$  if  $a > b$  and 0 if  $a = b$ . If no function is given then the generic function AVLCmp [\(8.2.2\)](#page-40-0) is taken. This three-way comparison function is stored with the tree and is used for all comparisons in tree operations. allocsize is the number of nodes which are allocated for the tree initially. It can be useful to specify this if you know that your tree will eventually contain a lot of entries, since then the tree object does not have to grow that many times.

For every AVL tree a three-way comparison function is needed, usually you can get away with using the following default one:

#### <span id="page-40-0"></span>8.2.2 AVLCmp

 $\triangleright$  AVLCmp(a, b) (function)

Returns: -1, 0 or 1

This function calls the < operation and the = operation to provide a generic three-way comparison function to be used in AVL tree operations. See AVLTree [\(8.2.1\)](#page-40-1) for a description of the return value. This function is implemented in the kernel and should be particularly fast.

The following functions are used to access entries by key:

#### <span id="page-40-2"></span>8.2.3 AVLAdd

 $\triangleright$  AVLAdd(t, key, val) (function) (function)

Returns: true or fail

The first argument  $t$  must be an AVL tree. This function stores the key key with value value in the tree assuming that the keys in it are sorted according to the three-way comparison function stored with the tree. If value is true then no additional memory is needed. It is an error if there is already a key equal to key in the tree, in this case the function returns fail. Otherwise it returns true.

#### <span id="page-40-3"></span>8.2.4 AVLLookup

 $\triangleright$  AVLLookup(t, key) (function)

Returns: an value or fail

The first argument  $t$  must be an AVL tree. This function looks up the key key in the tree and returns the value which is associated to it. If the key is not in the tree, the value fail is returned. This function assumes that the keys in the tree are sorted according to the three-way comparison function stored with the tree.

#### <span id="page-41-4"></span><span id="page-41-0"></span>8.2.5 AVLDelete

#### $\triangleright$  AVLDelete(t, key) (function)

Returns: an value or fail

The first argument  $t$  must be an AVL tree. This function looks up the key key in the tree, deletes it and returns the value which was associated with it. If key is not contained in the tree then fail is returned. This function assumes that the keys in the tree are sorted according to the three-way comparison function stored with the tree.

#### <span id="page-41-1"></span>8.2.6 AVLFindIndex

 $\triangleright$  AVLFindIndex(t, key) (function)

Returns: an integer or fail

The first argument  $t$  must be an AVL tree. This function looks up the key key in the tree and returns the index, under which it is stored in the tree. This index is one-based, that is, it takes values from 1 to the number of entries in the tree. If key is not contained in the tree then fail is returned. This function assumes that the keys in the tree are sorted according to the three-way comparison function stored with the tree.

The following functions are used to access entries in trees by their index:

#### <span id="page-41-2"></span>8.2.7 AVLIndex

```
\triangleright AVLIndex(t, index) (function)
```
Returns: a key or fail

The first argument  $t$  must be an AVL tree. This function returns the key at index *index* in the tree, so index must be an integer in the range 1 to the number of elements in the tree. If the value is out of these bounds, fail is returned. Note that to use this function it is not necessary that the keys in the tree are sorted according to the three-way comparison function stored with the tree.

## 8.2.8 AVLIndexLookup

```
\triangleright AVLIndexLookup(t, index) (function)
```
Returns: a value or fail

The first argument  $t$  must be an AVL tree. This function returns the value associated to the key at index index in the tree, so index must be an integer in the range 1 to the number of elements in the tree. If the value is out of these bounds, fail is returned. Note that to use this function it is not necessary that the keys in the tree are sorted according to the three-way comparison function stored with the tree.

#### <span id="page-41-3"></span>8.2.9 AVLIndexAdd

 $\triangleright$  AVLIndexAdd(t, key, value, index) (function) Returns: a key or fail

The first argument  $t$  must be an AVL tree. This function inserts the key key at index index in the tree and associates the value value with it. If value is true then no additional memory is needed to store the value. The index index must be an integer in the range 1 to  $n+1$  where *n* is the number of entries in the tree. The new key is inserted before the key which currently is stored at index index,

<span id="page-42-2"></span>so calling with index equal to  $n+1$  puts the new key at the end. If index is not in the corrent range, this function returns fail and the tree remains unchanged.

CAUTION: With this function it is possible to put a key into the tree at a position such that the keys in the tree are no longer sorted according to the three-way comparison function stored with the tree! If you do this, the functions AVLAdd [\(8.2.3\)](#page-40-2), AVLLookup [\(8.2.4\)](#page-40-3), AVLDelete [\(8.2.5\)](#page-41-0) and AVLFindIndex [\(8.2.6\)](#page-41-1) will no longer work since they assume that the keys are sorted!

#### 8.2.10 AVLIndexDelete

 $\triangleright$  AVLIndexDelete(t, index) (function)

Returns: a key or fail

The first argument  $t$  must be an AVL tree. This function deletes the key at index *index* in the tree and returns the value which was associated with it.

The following functions allow low level access to the AVL tree object:

#### <span id="page-42-1"></span>8.2.11 AVLFind

 $\triangleright$  AVLFind(t, key) (function)

Returns: an integer or fail

The first argument  $t$  must be an AVL tree. This function locates the key key in the tree and returns the position in the positional object, at which the node which contains the key is stored. This position will always be divisible by 4. Use the functions AVLData [\(8.2.13\)](#page-42-0) and AVLValue [\(8.2.14\)](#page-43-0) to access the key and value of the node respectively. The function returns fail if the key is not found in the tree. This function assumes that the keys in the tree are sorted according to the three-way comparison function stored with the tree.

#### 8.2.12 AVLIndexFind

 $\triangleright$  AVLIndexFind(t, index) (function)

Returns: an integer or fail

The first argument  $t$  must be an AVL tree. This function locates the index index in the tree and returns the position in the positional object, at which the node which hash this index is stored. This position will always be divisible by 4. Use the functions AVLData [\(8.2.13\)](#page-42-0) and AVLValue [\(8.2.14\)](#page-43-0) to access the key and value of the node respectively. The function returns fail if the key is not found in the tree. This function does not assume that the keys in the tree are sorted according to the three-way comparison function stored with the tree.

#### <span id="page-42-0"></span>8.2.13 AVLData

 $\triangleright$  AVLData(t, pos) (function)

Returns: an key

The first argument  $t$  must be an AVL tree and the second a position in the positional object corresponding to a node as returned by AVLFind [\(8.2.11\)](#page-42-1). The function returns the key associated with this node.

#### <span id="page-43-1"></span><span id="page-43-0"></span>8.2.14 AVLValue

#### $\triangleright$  AVLValue(t, pos) (function)

Returns: a value

The first argument  $t$  must be an AVL tree and the second a position in the positional object corresponding to a node as returned by AVLFind [\(8.2.11\)](#page-42-1). The function returns the value associated with this node.

The following convenience methods for standard list methods are implemented for AVL tree objects:

#### 8.2.15 Display

 $\triangleright$  Display(t) (method)

Returns: nothing

This function displays the tree in a user-friendly way. Do not try this with trees containing many nodes!

#### 8.2.16 ELM\_LIST

 $\triangleright$  ELM\_LIST(t, index) (method)

Returns: A key or fail

This method allows for easy access to the key at index index in the tree using the square bracket notation  $t$  [index]. It does exactly the same as AVLIndex  $(8.2.7)$ . This is to make AVL trees behave more like lists.

#### 8.2.17 Position

 $\triangleright$  Position(t, key) (method)

Returns: an integer or fail

This method allows to use the Position operation to locate the index at which the key key is stored in the tree. It does exactly the same as AVLFindIndex [\(8.2.6\)](#page-41-1). This is to make AVL trees behave more like lists.

### 8.2.18 Add

 $\triangleright$  Add(t, key[, index]) (method)

Returns: nothing

This method allows to use the Add operation to add a key (with associated value true) to the tree at index index. It does exactly the same as AVLIndexAdd [\(8.2.9\)](#page-41-3), so the same warning about sortedness as there applies! If index is omitted, the key is added at the end. This is to make AVL trees behave more like lists.

#### 8.2.19 Remove

 $\triangleright$  Remove  $(t, \text{ index})$  (method) Returns: a key

<span id="page-44-0"></span>This method allows to use the Remove operation to remove a key from the tree at index index. If index is omitted, the last key in the tree is remove. This method returns the deleted key or fail if the tree was empty. This is to make AVL trees behave more like lists.

#### 8.2.20 Length

 $\triangleright$  Length(t) (method)

Returns: a key

This method returns the number of entries stored in the tree  $t$ . This is to make AVL trees behave more like lists.

## 8.2.21 \in

 $\triangleright$   $\in$   $\in$   $\mathbb{R}$  (method) (method)

Returns: true or false

This method tests whether or not the key key is stored in the AVL tree t. This is to make AVL trees behave more like lists.

## 8.3 The internal data structures

An AVL tree is a positional object in which the first 7 positions are used for administrative data (see table below) and then from position 8 on follow the nodes of the tree. Each node uses 4 positions such that all nodes begin at positions divisible by 4. The system allocates the positional object larger than actually needed such that not every new node leads to the object being copied. Nodes which become free are collected in a free list. The following table contains the information what is stored in each of the first 7 entries:

- 1 last actually used position, is always congruent 3 mod 4
- 2 position of first node in free list
- 3 mumber of currently used nodes in the tree
- 4 position of largest allocated position is always congruent 3 mod 4
- 5 three-way comparison function
- 6 position of the top node
- a plain list holding the values stored under the keys

The four positions used for a node contain the following information, recall that each node starts at a position divisible by 4:

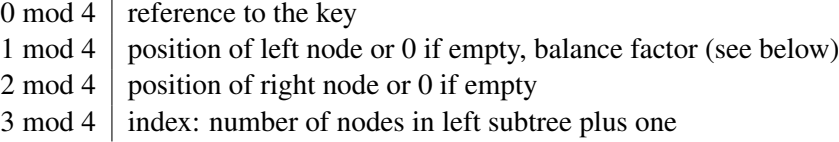

Since all positions of nodes are divisible by 4, we can use the least significant two bits of the left node reference for the so called balance factor. Balance factor 0 (both bits 0) indicates that the depth of the left subtree is equal to the depth of the right subtree. Balance factor 1 (bits 01) indicates that the depth of the right subtree is one greater than the depth of the left subtree. Balance factor 2 (or -1 in [\[Knu97\]](#page-69-1), here bits 10) indicates that the depth of the left subtree is one greater than the depth of the right subtree.

For freed nodes the position of the next free node in the free list is held in the 0 mod 4 position and 0 means the end of the free list.

Position 7 in the positional object can contain the value fail, in this case all stored values are true. This is a measure to limit the memory usage in the case that the only relevant information in the tree is the key and no values are stored there. This is in particular interesting if the tree structure is just used as a list implementation.

Note that all functions dealing with AVL trees are both implemented on the GAP level and on the kernel level. Both implementations do exactly the same thing, the kernel version is only much faster and tuned for efficiency whereas the GAP version documents the functionality better and is used as a fallback if the C-part of the orb is not compiled.

## <span id="page-46-2"></span><span id="page-46-0"></span>Chapter 9

## Orbit enumeration by suborbits

The code described in this chapter is quite complicated and one has to understand quite a lot of theory to use it. The reason for this is that a lot of preparatory data has to be found and supplied by the user in order for this code to run at all. Also the situations in which it can be used are quite special. However, in such a situation, the user is rewarded with impressive performance.

The main reference for the theory is [\[MNW07\]](#page-69-2). We briefly recall the basic setup: Let *G* be a group acting from the right on some set *X*. Let *k* be a natural number, set  $X_{k+1} := X$ , and let

$$
U_1 < U_2 < \ldots < U_k < U_{k+1} = G
$$

be a chain of "helper" subgroups. Further, for  $1 \le i \le k$  let  $X_i$  be a  $U_i$  set and let  $\pi_i : X_{i+1} \to X_i$  be a homomorphism of *Ui*-sets.

This chapter starts with a section about the main orbit enumeration function and the corresponding preparation functions. It then proceeds with a section on the used data structures, which will necessarily be rather technical. Finally, the chapter concludes with a section on higher level data structures like lists of orbit-by-suborbit objects and their administration. Note that there are quite a few examples in Chapter [11.](#page-57-0)

## 9.1 OrbitBySuborbits and its resulting objects

#### <span id="page-46-1"></span>9.1.1 OrbitBySuborbit

. OrbitBySuborbit(setup, p, j, l, i, percentage) (function)

Returns: an orbit-by-suborbit object

This is the main function in the whole business. All notations from the beginning of this Chapter [9](#page-46-0) remain in place. The argument setup must be a setup record lying in the filter IsOrbitBySuborbitSetup [\(9.3.1\)](#page-51-0) described in detail in Section [9.3](#page-50-0) and produced for example by OrbitBySuborbitBootstrapForVectors [\(9.2.1\)](#page-49-0) or OrbitBySuborbitBootstrapForLines [\(9.2.2\)](#page-50-1) described below. In particular, it contains all the generators for *G* and the helper subgroups acting on the various sets. The argument  $p$  must be the starting point of the orbit. Note that the function possibly does not take p itself as starting point but rather its  $U_k$ -minimalisation, which is a point in the same  $U_k$ -orbit as  $p$ . This information is important for the resulting stabiliser and words representing the  $U_k$ -suborbits.

The integers j, 1, and i, for which  $k + 1 \ge j \ge 1 > i \ge 1$  must hold, determine the running mode. *j* indicates in which set  $X_j$  the point p lies and thus in which set the orbit enumeration takes

orb 47

<span id="page-47-5"></span>place, with  $j = k + 1$  indicating the original set *X*. The value 1 indicates which group to use for orbit enumeration. So the result will be a  $U_l$  orbit, with  $1 = k + 1$  indicating a *G*-orbit. Finally, the value i indicates which group to use for the "by suborbit" part, that is, the orbit will be enumerated "by  $U_i$ -orbits". Note that nearly all possible combinations of these parameters actually occur, because this function is also used in the "on-the-fly" precomputation happening behind the scenes. The most common usage of this function for the user is  $j = 1 = k + 1$  and  $i = k$ .

Finally, the integer percentage says, how much of the full orbit should be enumerated, the value is in percent, thus 100 means the full orbit. Usually, only values greater than 50 are sensible, because one can only prove the size of the orbit after enumerating at least half of it.

The result is an "orbit-by-suborbit" object. For such an object in particular the operations Size [\(9.1.3\)](#page-47-0), Seed [\(9.1.4\)](#page-47-1), SuborbitsDb [\(9.1.5\)](#page-47-2), WordsToSuborbits [\(9.1.6\)](#page-47-3), Memory [\(9.1.7\)](#page-48-0), Stabilizer [\(9.1.8\)](#page-48-1), and Seed [\(9.1.4\)](#page-47-1) are defined, see below.

#### <span id="page-47-4"></span>9.1.2 OrbitBySuborbitKnownSize

 $\triangleright$  OrbitBySuborbitKnownSize(setup, p, j, l, i, percentage, knownsize) (function) Returns: an orbit-by-suborbit object

Basically does the same as OrbitBySuborbit [\(9.1.1\)](#page-46-1) but does not compute the stabiliser by evaluating Schreier words. Instead, the size of the orbit to enumerate must already be known and be given in the argument knownsize. The other arguments are as for the function OrbitBySuborbit [\(9.1.1\)](#page-46-1).

#### <span id="page-47-0"></span>9.1.3 Size (fororb)

 $\triangleright$  Size(*orb*) (method)

Returns: an integer Returns the number of points in the orbit-by-suborbit orb.

#### <span id="page-47-1"></span>9.1.4 Seed

 $\triangleright \ \text{Seed}(orb)$  (method)

Returns: a point in the orbit

Returns the starting point of the orbit-by-suborbit orb. It is the *Ui*-minimalisation of the starting point given to OrbitBySuborbit [\(9.1.1\)](#page-46-1).

#### <span id="page-47-2"></span>9.1.5 SuborbitsDb

. SuborbitsDb(orb) (operation)

Returns: a database of suborbits

Returns the data base of suborbits of the orbit-by-suborbit object orb. In particular, such a database object has methods for the operations Memory [\(9.1.7\)](#page-48-0), TotalLength [\(9.1.11\)](#page-48-2), and Representatives [\(9.1.12\)](#page-49-1). For descriptions see below.

#### <span id="page-47-3"></span>9.1.6 WordsToSuborbits

 $\triangleright$  WordsToSuborbits(*orb*) (operation)

Returns: a list of words

Returns a list of words in the groups *U*<sup>∗</sup> reaching each of the suborbits in the orbit-by-suborbit orb. Here a word is a list of integers. Positive numbers index generators in following numbering: The

<span id="page-48-3"></span>first few numbers are numbers of generators of  $U_1$  the next few adjacent numbers index the generators of *U*<sup>2</sup> and so on until the generators of *G* in the end. Negative numbers indicate the corresponding inverses of these generators.

Note that OrbitBySuborbit [\(9.1.1\)](#page-46-1) takes the *Ui*-minimalisation of the starting point as its starting point and the words here are all relative to this new starting point.

#### <span id="page-48-0"></span>9.1.7 Memory (forob)

 $\triangleright$  Memory(*ob*) (operation)

Returns: an integer

Returns the amount of memory needed by the object ob, which can be either an orbit-by-suborbit object, a suborbit database object, or an object in the filter IsOrbitBySuborbitSetup [\(9.3.1\)](#page-51-0). The amount of memory used is given in bytes. Note that this includes all hashes, databases, and preparatory data of substantial size. For orbit-by-suborbits the memory needed for the precomputation is not included, ask the setup object for that.

#### <span id="page-48-1"></span>9.1.8 Stabilizer (obso)

 $\triangleright$  Stabilizer(*orb*) (method)

Returns: a permutation group

Returns the stabiliser of the starting point of the orbit-by-suborbit in orb in form of a permutation group, using the given faithful permutation representation in the setup record.

Note that OrbitBySuborbit [\(9.1.1\)](#page-46-1) takes the *Ui*-minimalisation of the starting point as its starting point and the stabiliser returned here is the one of this new starting point.

#### 9.1.9 StabWords

 $\triangleright$  StabWords(*orb*) (operation)

Returns: a list of words

Returns generators for the stabiliser of the starting point of the orbit-by-suborbit in orb in form of words as described with the operation WordsToSuborbits [\(9.1.6\)](#page-47-3). Note again that OrbitBySuborbit [\(9.1.1\)](#page-46-1) takes the *Ui*-minimalisation of the starting point as its starting point and the stabiliser returned here is the one of this new starting point.

#### 9.1.10 SavingFactor (fororb)

 $\triangleright$  SavingFactor(orb) (operation)

Returns: an integer

Returns the quotient of the total number of points stored in the orbit-by-suborbit orb and the total number of *U*-minimal points stored. Note that the memory for the precomputations is not considered here!

The following operations apply to orbit-by-suborbit database objects:

#### <span id="page-48-2"></span>9.1.11 TotalLength (fordb)

```
\triangleright TotalLength(db) (operation)
```

```
Returns: an integer
```
Returns the total number of points stored in all suborbits in the orbit-by-suborbit database db.

<span id="page-49-2"></span><span id="page-49-1"></span>9.1.12 Representatives

 $\triangleright$  Representatives (db) (operation) (operation)

Returns: a list of points

Returns a list of representatives of the suborbits stored in the orbit-by-suborbit database db.

### 9.1.13 SavingFactor (fordb)

. SavingFactor(db) (operation)

Returns: an integer Returns the quotient of the total number of points stored in the suborbit database db and the total

number of *U*-minimal points stored. Note that the memory for the precomputations is not considered here!

## 9.1.14 OrigSeed

 $\triangleright$  OrigSeed(*orb*) (operation)

Returns: a point

Returns the original starting point for the orbit, not yet minimalised.

## 9.2 Preparation functions for OrbitBySuborbit [\(9.1.1\)](#page-46-1)

## <span id="page-49-0"></span>9.2.1 OrbitBySuborbitBootstrapForVectors

 $\triangleright$  OrbitBySuborbitBootstrapForVectors(gens, permgens, sizes, codims, opt) (function)

Returns: a setup record in the filter IsOrbitBySuborbitSetup [\(9.3.1\)](#page-51-0)

All notations from the beginning of this Chapter [9](#page-46-0) remain in place. This function is for the action of matrices on row vectors, so all generators must be matrices. The set *X* thus is a row space usually over a finite field and the sets  $X_i$  are quotient spaces. The matrix generators for the various groups have to be adjusted with a base change, such that the canonical projection onto  $X_i$  is just to take the first few entries in a vector, which means, that the submodules divided out are generated by the last standard basis vectors.

The first argument gens must be a list of lists of generators. The outer list must have length  $k+1$  with entry *i* being a list of matrices generating  $U_i$ , given in the action on  $X = X_{k+1}$ . The above mentioned base change must have been done. The second argument permgens must be an analogous list with generator lists for the *U<sup>i</sup>* . These representations are used to compute membership and group orders of stabilisers. In its simplest form, permgens is a list of permutation representations of the same degree, giving a set of generators for each individual group  $U_i$ . Alternatively, if for some  $U_i$ ,  $i > 1$ , it is required that the stabilizer of its action is to be calculated as a matrix group, generators of  $U_i$  in some matrix representation may be supplied. However, it is then mandatory that for all  $1 < i \leq k+1$ the generator lists have the following format: The *i*-th entry of permgens is a list concatenating the generator lists of  $U_1$  up to  $U_i$  (in this order) all of whose elements are in either some permutation or some matrix representation. Note that currently, the generators of  $U_1$  need to be always given in a permutation representation. The argument sizes must be a list of length *k*+1 and entry *i* must be the group order of  $U_i$  (again with  $U_{k+1}$  being *G*). Finally, the argument codims must be a list of length *k* containing integers with the *i*th entry being the codimension of the  $U_i$ -invariant subspace  $Y_i$  of  $X$ 

<span id="page-50-3"></span>with  $X_i = X/Y_i$ . These codimensions must not decrease for obvious reasons, but some of them may be equal. The last argument opt is an options record. See below for possible entries.

The function does all necessary steps to fill a setup record (see [9.3\)](#page-50-0) to be used with OrbitBySuborbit [\(9.1.1\)](#page-46-1). For details see the code.

Currently, the following components in the options record opt have a meaning:

#### regvecfachints

If bound it must be a list. In position *i* for *i* > 1 there may be a list of vectors in the *i*-th quotient space  $X_i$  that can be used to distinguish the left  $U_{i-1}$  cosets in  $U_i$ . All vectors in this list are tried and the first one that actually works is used.

#### regvecfullhints

If bound it must be a list. In position *i* for  $i > 1$  there may be a list of vectors in the full space X that can be used to distinguish the left  $U_{i-1}$  cosets in  $U_i$ . All vectors in this list are tried and the first one that actually works is used.

#### stabchainrandom

If bound the value is copied into the stabchainrandom component of the setup record.

#### nostabchainfullgroup

If bound it must be true or false. If it is unbound or set to true, no stabilizer chain is computed for the group  $U_{k+1}$ . Its default value is false.

#### <span id="page-50-1"></span>9.2.2 OrbitBySuborbitBootstrapForLines

 $\triangleright$  OrbitBySuborbitBootstrapForLines(gens, permgens, sizes, codims, opt) (function) Returns: a setup record in the filter IsOrbitBySuborbitSetup [\(9.3.1\)](#page-51-0)

All notations from the beginning of this Chapter [9](#page-46-0) remain in place. This does exactly the same as OrbitBySuborbitBootstrapForVectors [\(9.2.1\)](#page-49-0) except that it handles the case of matrices acting on one-dimensional subspaces. Those one-dimensional subspaces are represented by normalised vectors, where a vector is normalised if its first non-vanishing entry is equal to 1.

#### <span id="page-50-2"></span>9.2.3 OrbitBySuborbitBootstrapForSpaces

. OrbitBySuborbitBootstrapForSpaces(gens, permgens, sizes, codims, spcdim,  $opt)$  (function)

Returns: a setup record in the filter IsOrbitBySuborbitSetup [\(9.3.1\)](#page-51-0)

All notations from the beginning of this Chapter [9](#page-46-0) remain in place. This does exactly the same as OrbitBySuborbitBootstrapForVectors [\(9.2.1\)](#page-49-0) except that it handles the case of matrices acting on spcdim-dimensional subspaces. Those subspaces are represented by fully echelonised bases.

## <span id="page-50-0"></span>9.3 Data structures for orbit-by-suborbits

The description in this section is necessarily technical. It is meant more as extended annotations to the source code than as user documentation. Usually it should not be necessary for the user to know the details presented here. The function OrbitBySuborbit [\(9.1.1\)](#page-46-1) needs an information record of the following form:

 $\sigma$ orb  $51$ 

## <span id="page-51-1"></span><span id="page-51-0"></span>9.3.1 IsOrbitBySuborbitSetup

#### $\triangleright$  IsOrbitBySuborbitSetup(*ob*) (Category) (Category)

Returns: true or false

Objects in this category are also in IsComponentObjRep. We describe the components, refering to the setup at the beginning of this Chapter [9.](#page-46-0)

k The number of helper subgroups.

#### size

A list of length  $k + 1$  containing the orders of the groups  $U_i$ , including  $U_{k+1} = G$ .

#### index

A list of length *k* with the index  $[U_i: U_{i-1}]$  in position  $i$  ( $U_0 = \{1\}$ ).

els A list of length  $k+1$  containing generators of the groups in their action on various sets. In position *i* we store all the generators for all groups acting on  $X_i$ , that is for the groups  $U_1, \ldots, U_i$ (where position  $k+1$  includes the generators for *G*. In each position the generators of all those groups are concatentated starting with  $U_1$  and ending with  $U_i$ .

#### elsinv

The inverses of all the elements in the els component in the same arrangement.

#### trans

A list of length  $k$  in which position  $i$  for  $i > 1$  contains a list of words in the generators for a transversal of  $U_{i-1}$  in  $U_i$  (with  $U_0 = 1$ ).

#### pifunc

Projection functions. This is a list of length  $k+1$  containing in position *j* a list of length  $j-1$ containing in position *i* a GAP function doing the projection  $X_j \to X_i$ . These GAP functions take two arguments, namely the point to map and secondly the value of the pi component at positions [j][i]. Usually pifunc is just the slicing operator in GAP and pi contains the components to project onto as a range object.

pi See the description of the pifunc component.

op A list of  $k+1$  GAP operation functions, each taking a point p and a generator g in the action given by the index and returning *pg*.

#### info

A list of length *k* containing a hash table with the minimalisation lookup data. These hash tables grow during orbit enumerations as precomputations are done behind the scenes.

info[1] contains precomputation data for  $X_1$ . Assume  $x \in X_1$  to be  $U_1$ -minimal. For all  $z \in xU_1$ with  $z \neq x$  we store the number of an element in the wordcache mapping *z* to *x*. For  $z = x$ we store a record with two components gens and size, where gens stores generators for the stabiliser  $\text{Stab}_{U_1}(x)$  as words in the group generators and size stores the size of that stabiliser.

info[i] for  $i > 1$  contains precomputation data for  $X_i$ . Assume  $x \in X_i$  to be  $U_i$ -minimal. For all *U*<sub>*i*−1</sub>-minimal  $z \in xU_i \setminus xU_{i-1}$  we store the number of an element in trans[i] mapping *z* into *xU*<sub>*i*−1</sub>. For all *U*<sub>*i*−1</sub>-minimal  $z \in xU$ <sup>*i*−1</sup> with  $z \neq x$  we store the negative of the number of a word in wordcache that is in the generators of  $U_{i-1}$  and maps *z* to *x*. For  $z = x$  we store the stabiliser information as in the case  $i = 1$ .

This information together with the information in the following componente allows the minimalisation function to do its job.

#### cosetrecog

A list of length *k* beginning with the index 1. The entry at position *i* is bound to a function taking 3 arguments, namely *i* itself, a word in the group generators of  $U_1, \ldots, U_k$  which lies in  $U_i$ , and the setup record. The function computes the number j of an element in trans [i], such that the element of  $U_i$  described by the word lies in trans [i] [j]  $U_{i}$ {{i-1}}.

#### cosetinfo

A list of things that can be used by the functions in cosetrecog.

#### suborbnr

A list of length *k* that contains in position *i* the number of  $U_i$ -orbits in  $X_i$  archived in info[i] during precomputation.

#### sumstabl

A list of length *k* that contains in position *i* the sum of the point stabiliser sizes of all  $U_i$ -orbits  $X_i$  archived in info[i] during precomputation.

#### permgens

A list of length  $k + 1$  containing in position *i* generators for  $U_1, \ldots, U_i$  in a faithful permutation representation of  $U_i$ . Generators fit to the generators in els. For the variant OrbitBySuborbitKnownSize  $(9.1.2)$  the  $k+1$  entry can be unbound.

#### permgensinv

The inverses of the generators in permgens in the same arrangement.

#### sample

A list of length  $k + 1$  containing sample points in the sets  $X_i$ .

#### stabchainrandom

The value is used as the value for the random option for StabChain calculations to determine stabiliser sizes. Note that the algorithms are randomized if you use this feature with a value smaller than 1000.

#### wordhash

A hash to quickly recognise already used words. For every word in the hash the position of that word in the wordcache list is stored as value in the hash.

#### wordcache

A list of words in the wordcache for indexing purposes.

#### hashlen

Initial length of hash tables used for the enumeration of lists of  $U_i$ -minimal points.

#### staborblenlimit

This contains the limit, up to which orbits of stabilisers are computed using word action. After this limit, the stabiliser elements are actually evaluated in the group.

#### stabsizelimitnostore

If the stabiliser in the quotient is larger than this limit, the suborbit is not stored.

cache

A linked list cache object (see LinkedListCache [\(5.2.1\)](#page-29-0)) to store already computed transversal elements. The cache nodes are referenced in the transcache component and are stored in the cache cache.

transcache

This is a list of lists of weak pointer objects. The weak pointer object at position [i][j] holds references to cache nodes of transversal elements of *Ui*−<sup>1</sup> in *U<sup>i</sup>* in representation *j*.

#### 9.3.2 The global record ORB

In this section we describe the global record ORB, which contains some entries that can tune the behaviour of the orbit-by-suborbit functions. The record has the following components:

#### MINSHASHLEN

This positive integer is the initial value of the hash size when enumerating orbits of stored stabilisers to find all or search through  $U_{i-1}$ -minimal vectors in an  $U_i$ -orbit. The default value is 1000.

#### ORBITBYSUBORBITDEPTH

This integer indicates how many recursive calls to OrbitBySubOrbitInner have been done. The initial value is 0 to indicate that no such call has happened. This variable is necessary since the minimalisation routine sometimes uses OrbitBySubOrbitInner recursively to complete some precomputation "on the fly" during some other orbit-by-suborbit enumeration. This component is always set to 0 automatically when calling OrbitBySuborbit [\(9.1.1\)](#page-46-1) or OrbitBySuborbitKnownSize [\(9.1.2\)](#page-47-4) so the user should usually not have to worry about it at all.

#### PATIENCEFORSTAB

This integer indicates how many Schreier generators for the stabiliser are tried before assuming that the stabiliser is complete. Whenever a new generator for the stabiliser is found that increases the size of the currently known stabiliser, the count is reset to 0 that is, only when ORB.PATIENCEFORSTAB unsuccessful Schreier generators have been tried no more Schreier generators are created. The default value for this component is 1000. This feature is purely heuristical and therefore this value has to be adjusted for some orbit enumerations.

#### PLEASEEXITNOW

This value is usually set to false. Setting it to true in a break loop tells the orbit-by-suborbit routines to exit gracefully at the next possible time. Simply leaving such a break loop with quit; is not safe, since the routines might be in the process of updating precomputation data and the data structures might be left corrupt. Always use this component to leave an orbit enumeration prematurely.

#### REPORTSUBORBITS

This positive integer governs how often information messages about newly found suborbits are printed. The default value is 1000 saying that after every 1000 suborbits a message is printed, if <span id="page-54-0"></span>the info level is at its default value 1. If the info level is increased, then this component does no longer affect the printing and all found suborbits are reported.

#### TRIESINQUOTIENT and TRIESINWHOLESPACE

The bootstrap routines OrbitBySuborbitBootstrapForVectors [\(9.2.1\)](#page-49-0), OrbitBySuborbitBootstrapForLines [\(9.2.2\)](#page-50-1) and OrbitBySuborbitBootstrapForSpaces [\(9.2.3\)](#page-50-2) all need to compute transversals of one helper subgroup in the next one. They use orbit enumerations in various spaces to achieve this. The component TRIESINQUOTIENT must be a non-negative integer and indicates how often a random vector in the corresponding quotient space is tried to find an orbit that can distinguish between cosets. The other component TRIESINWHOLESPACE also must be a non-negative integer and indicates how often a random vector in the whole space is tried. The default values are 3 and 20 resepectively.

## 9.4 Lists of orbit-by-suborbit objects

There are a few functions that help to administrate lists of orbit-by-suborbits.

#### 9.4.1 InitOrbitBySuborbitList

 $\triangleright$  InitOrbitBySuborbitList(setup, nrrandels) (function)

Returns: a list of orbit-by-suborbits object

Creates an object that stores a list of orbit-by-suborbits. The argument setup must be an orbitby-suborbit setup record and nrrandels must be an integer. It indicates how many random elements in *G* should be used to do a probabilistic check for membership in case an orbit-by-suborbit is only partially known.

#### 9.4.2 IsVectorInOrbitBySuborbitList

. IsVectorInOrbitBySuborbitList(v, obsol) (function)

Returns: fail or an integer

Checks probabilistically, if the element v lies in one of the partially enumerated orbit-by-suborbits in the orbit-by-suborbit list object obsol. If yes, the number of that orbit-by-suborbit is returned and the answer is guaranteed to be correct. If the answer is fail there is a small probability that the point actually lies in one of the orbits but this could not be shown.

#### 9.4.3 OrbitsFromSeedsToOrbitList

 $\triangleright$  OrbitsFromSeedsToOrbitList(*obsol*, *li*) (function)

Returns: nothing

Takes the elements in the list 1*i* as seeds for orbit-by-suborbits. For each such seed it is first checked whether it lies in one of the orbit-by-suborbits in obsol, which must be an orbit-by-suborbit list object. If not found, 51% of the orbit-by-suborbit of the seed is enumerated and added to the list obsol.

This function is a good way to quickly enumerate a greater number of orbit-by-suborbits.

### <span id="page-55-0"></span>9.4.4 VerifyDisjointness

#### . VerifyDisjointness(obsol) (function)

Returns: true or false

This function checks deterministically, whether the orbit-by-suborbits in the orbit-by-suborbit list object obsol are disjoint or not and returns the corresponding boolean value. This is not a Monte-Carlo algorithm. If the answer is false, the function writes out, which orbits are in fact identical.

#### 9.4.5 Memory (forobsol)

 $\triangleright$  Memory( $\triangle$ bsol) (operation)

Returns: an integer

Returns the total memory used for all orbit-by-suborbits in the orbit-by-suborbit-list obsol. Precomputation data is not included, ask the setup object instead.

#### 9.4.6 TotalLength (forobsol)

 $\triangleright$  TotalLength(*obsol*) (operation)

Returns: an integer

Returns the total number of points stored in all orbit-by-suborbits in the orbit-by-suborbit-list obsol.

### 9.4.7 Size (forobsol)

 $\triangleright$  Size(*obsol*) (method)

Returns: an integer Returns the total number of points in the orbit-by-suborbit-list obsol.

#### 9.4.8 SavingFactor (forobsol)

. SavingFactor(obsol) (operation)

Returns: an integer

Returns the quotient of the total number of points stored in all orbit-by-suborbits in the orbit-bysuborbit-list obsol and the total number of *U*-minimal points stored, which is the average saving factor considering all orbit-by-suborbits together. Note that the memory for the precomputations is not considered here!

## Chapter 10

# Finding nice quotients

This chapter will be written when the chop is documented and released, because the functions to be described here depend on that package.

For the moment it should be enough to say that the functions to be described here are used to find nice quotient modules for the orbit algorithms using the orbit-by-suborbit techniques described in Chapter [9.](#page-46-0)

## <span id="page-57-2"></span><span id="page-57-0"></span>Chapter 11

## Examples

To actually run an orbit enumeration by suborbits, we have to collect some insight into the structure of the group under consideration and into its representation theory. In general, preparing the input data is more of an art than a science. The mathematical details are described in [\[MNW07\]](#page-69-2).

In Section [11.1](#page-57-1) we present a small example of the usage of the orbit-by-suborbit machinery. We use the sporadic simple Mathieu group *M*<sup>11</sup> acting projectively on its irreducible module of dimension 24 over the field with 3 elements.

In Section [11.2](#page-59-0) we present another example of the usage of the orbit-by-suborbit programs. In this example we determine 35 of the 36 double coset representatives of the sporadic simple Fischer group *Fi*<sup>23</sup> with respect to its seventh maximal subgroup.

In Section [11.3](#page-59-1) we present a bigger example of the usage of the orbit-by-suborbit machinery. In this example the orbit lengths of the sporadic simple Conway group  $Co<sub>1</sub>$  acting in in its irreducible projective representation over the field with 5 elements in dimension 24 are determined, which were previously unknown. These orbit lengths were needed to rule out a case in [\[Mal06\]](#page-69-3).

In Section [11.4](#page-60-0) we present as an extended worked example how to enumerate the smallest nontrivial orbit of the sporadic simple Baby Monster group *B*. We give a log of a GAP session with explanations in between, being intended to illustrate a few of the tools which are available in the orb package as well as in related packages. Actually, the orb package has also been applied to two much larger permutation actions of *B*, namely its action on its 2B involutions, having degree  $\approx 1.2 \cdot 10^{13}$ , and its action on the cosets of a maximal subgroup isomorphic to  $Fi_{23}$ , having degree  $\approx 1.0 \cdot 10^{15}$ ; for details see [\[Mül08\]](#page-69-4) and [\[MNW07\]](#page-69-2), respectively.

Note that for all this to work you have to acquire and install the packages IO, cvec, and atlasrep, and for Section [11.4](#page-60-0) you additionally need the packages chop and genss.

## <span id="page-57-1"></span>11.1 The Mathieu group  $M_{11}$  acting in dimension 24

The example in this section is very small but our intention is that everything can still be analysed and looked at more or less by hand. We want to enumerate orbits of the Mathieu group  $M_{11}$  acting projectively on its irreducible module of dimension 24 over the field with 3 elements. All the files for this example are located in the examples/m11PF3d24 subdirectory of the orb package. Then you simply run the example in the following way: Example

```
gap> ReadPackage("orb","examples/m11PF3d24/M110rbit0nPF3d24.g");
...
gap> o := OrbitBySuborbit(setup,v,3,3,2,100);
```

```
...
#I OrbitBySuborbit found 100% of a U3-orbit of size 7 920
...
```
Everything works instantly as it would have without the orbit-by-suborbits method. (Depending on whether the matrix and permutation generators for *M*<sup>11</sup> are already stored locally, some time might be needed to fetch them.) The details of this computation can be directly read off from the code in the file M11OrbitOnPF3d24.g:

 $=$  Example  $=$ 

```
LoadPackage("orb");
LoadPackage("io");
LoadPackage("cvec");
LoadPackage("atlasrep");
SetInfoLevel(InfoOrb,2);
pgens := AtlasGenerators([ "M11", [ "M11G1-p11B0.m1", "M11G1-p11B0.m2" ], 1, 11 ]).generators;
gens := AtlasGenerators(\lceil "M11", \lceil "M11G1-f3r24B0.m1", "M11G1-f3r24B0.m2" ], 1, 3 \rceil).generators;
cgens := List(gens,CMat);
basech := CVEC_ReadMatFromFile(Filename(DirectoriesPackageLibrary("orb",""),
          "examples/m11PF3d24/m11basech.cmat"));
basechi := basech\hat{}-1;
cgens := List(cgens,x->basech*x*basechi);
ReadPackage("orb","examples/m11PF3d24/m11slps.g");
pgu2 := ResultOfStraightLineProgram(s2,pgens);
pgu1 := ResultOfStraightLineProgram(s1,pgu2);
cu2 := ResultOfStraightLineProgram(s2,cgens);
cu1 := ResultOfStraightLineProgram(s1,cu2);
setup := OrbitBySuborbitBootstrapForLines(
         [cu1,cu2,cgens],[pgu1,pgu2,pgens],[20,720,7920],[5,11],rec());
setup!.stabchainrandom := 900;
v := ZeroMutable(cgens[1][1]);
Randomize(v);
ORB_NormalizeVector(v);
Print("Now do\n o := 0rbitBySuborbit(setup, v, 3, 3, 2, 100);\n");
```
We are using two helper subgroups  $U_1 < U_2 < M_{11}$ , where  $U_2 \cong A_6.2$  is the largest maximal subgroup of  $M_{11}$ , having order 720, and  $U_2 \cong 5:4$  is a maximal subgroup of  $U_2$  of order 20, see [\[CCN](#page-69-5)<sup>+</sup>85] or the CTblLib package. The quotient spaces we use for the helper subgroups have dimensions 5 and 11 respectively. Straight line programs to compute generators of the helper subgroups in terms of the given generators of  $M_{11}$ , and an appropriate basis exhibiting the quotients, have already been computed, and are stored in the files m11slps.g and m11basech.cmat, respectively. (In Section [11.4](#page-60-0) we show in detail how such straight line programs and suitable bases can be found using the tools available in in the orb package.) The command OrbitBySuborbitBootstrapForLines invokes the precomputation, and in particular says that we want to use projective action.

orb 58

## <span id="page-59-2"></span><span id="page-59-0"></span>11.2 The Fischer group *Fi*<sup>23</sup> acting in dimension 1494

The example in this section shows how to compute 35 of the 36 double coset representatives of the Fischer group  $Fi_{23}$  with respect to its seventh maximal subgroup  $H \cong 3^{1+8}_{+} \cdot 2^{1+6}_{-} \cdot 3^{1+2}_{+} \cdot 2S_4$ , which has order 3265 173 504  $\approx 3.2 \cdot 10^9$  and index  $[Fi_{23}:H] = 1252451200 \approx 1.3 \cdot 10^9$ , see [\[CCN](#page-69-5)<sup>+</sup>85] or the CTblLib package. All the files for this example are located in the examples/fi23m7 subdirectory of the orb package. You simply run the example in the following way:

```
Example
gap> ReadPackage("orb","examples/fi23m7/GOrbitByKOrbitsPrepare.g");
...
gap> ReadPackage("orb","examples/fi23m7/GOrbitByKOrbitsSearch35.g");
...
```
We will not go into the details of the computation here, but they can be read off directly from the code in the files in that directory. In the first part, run by the file GOrbitByKOrbitsPrepare.g, we prepare the necessary input data, by using similar techniques as described at length in Section [11.4.](#page-60-0) (Actually, this example has been dealt with before the advent of the packages chop and genss, hence we are using appropriate private code instead.) We are using two helper subgroups  $U_1 < U_2 < H <$ *Fi*23, being 3-subgroups of *H* of order 81 and 6561, respectively. The 1494-dimensional irreducible representation of  $Fi_{23}$  over the field with 2 elements contains a vector that is fixed by  $H$ , such that the action on its *Fi*23-orbit is isomorphic to the action on the cosets of *H*.

The second part, in the file GOrbitByKOrbitsSearch35.g, is the actual enumeration of *H*-orbits:

```
Example
setup := OrbitBySuborbitBootstrapForVectors(
         [cu1gens,cu2gens,cngens],[u1gensp,u2gensp,ngensp],
         [81,6561,3265173504], [10,30], \text{rec}());obsol := InitOrbitBySuborbitList(setup,40);
l := Orb(cggens,v,OnRight,rec(schreier := true));
Enumerate(l,100000);
OrbitsFromSeedsToOrbitList(obsol,l);
origseeds := List(obsol,OrigSeed);
positions := List(origseeds, x->Position(1,x));
words := List(positions, x->TraceSchreierTreeForward(1, x));
```
Note that this computation finds only 35 of the 36 double coset representatives. The last corresponds to a very short suborbit which is very difficult to find. Knowing the number of missing points, we guess the stabiliser in *H* of a missing representative, and find the latter amongst the fixed points of the stabiliser. We can then choose the one which lies in the *G*-orbit we have nearly enumerated above.

These double coset representatives were needed to determine the 2-modular character table of *Fi*23. Details of this can be found in [\[HNN06\]](#page-69-6).

## <span id="page-59-1"></span>11.3 The Conway group *Co*<sup>1</sup> acting in dimension 24

The example in this section shows how to compute all suborbit lengths of the Conway group  $Co<sub>1</sub>$ , in its irreducible projective action on a module of dimension 24 over the field with 5 elements. All the files for this example are located in the examples/co1F5d24 subdirectory of the orb package. Then you simply run the example in the following way:

```
- Example
gap> ReadPackage("orb","examples/co1F5d24/Co1OrbitOnPF5d24.g");
...
gap> ReadPackage("orb","examples/co1F5d24/Co1OrbitOnPF5d24.findall.g");
...
```
We will not go into the details of the first part of the computation here, as they are very similar to those reproduced in Section [11.1,](#page-57-1) and can be directly read off from the code in the file Co10rbit0nPF5d24.g: We are using three helper subgroups  $U_1 < U_2 < U_3 < C_0$ , where  $Co_1$ has order 4157776 806 543 360 000  $\approx 4.2 \cdot 10^{18}$ , see [\[CCN](#page-69-5)<sup>+</sup>85] or the CTblLib package, and where  $U_3 \cong 2^{1+8}_+$ .  $O_8(2)$  is the fifth maximal subgroup of  $Co_1$ , having order 89 181 388 800  $\approx 8.9 \cdot 10^{10}$ , while *U*<sub>2</sub>  $\cong$  [2<sup>8</sup>]: *S*<sub>6</sub>(2) is a maximal subgroup of *U*<sub>3</sub> of order 371 589 120 ≈ 3.7 · 10<sup>8</sup>, and *U*<sub>1</sub>  $\cong$  2<sup>6</sup>: *L*<sub>3</sub>(2) is a maximal subgroup of  $S_6(2)$  of order  $10752 \approx 1.1 \cdot 10^4$ . The projective action comes from the irreducible 24-dimensional linear representation of the Schur cover 2.*Co*<sup>1</sup> of *Co*1, which by [\[Jan05\]](#page-69-7) is the smallest faithful representation of 2.*Co*<sub>1</sub> over the field GF(5), and the quotient spaces we use for the helper subgroups have dimensions 8, 8 and 16 respectively.

The details of the second part can be directly read off from the code in the file Co1OrbitOnPF5d24.findall.g:

```
Example
oo := InitOrbitBySuborbitList(setup,80);
l := MakeRandomLines(v,1000);
OrbitsFromSeedsToOrbitList(oo,l);
intervecs := CVEC_ReadMatFromFile(Filename(DirectoriesPackageLibrary("orb",""),
             "examples/co1F5d24/co1interestingvecs.cmat"));
OrbitsFromSeedsToOrbitList(oo,intervecs);
Length(oo!.obsos);
Sum(oo!.obsos,Size);
(5^{\circ}24-1)/(5-1);
```
Note that this example needs about 2GB of main memory on a 32bit machine and probably nearly 4GB on a 64bit machine. However, the orbit lengths were previously unknown before they were computed with this program. The orbit lengths were needed to rule out a case in [\[Mal06\]](#page-69-3).

## <span id="page-60-0"></span>11.4 The Baby Monster *B* acting on its 2A involutions

The example in this section shows how to enumerate the smallest non-trivial orbit of the Baby Monster group *B*. All the files for this example are located in the examples/bmF2d4370 subdirectory of the orb package. You may simply run the example in the following way:

```
Example
gap> ReadPackage("orb","examples/bmF2d4370/BMOrbitOnF2d4370partI.g");
...
gap> ReadPackage("orb","examples/bmF2d4370/BMOrbitOnF2d4370partII.g");
...
```
In the sequel we comment in detail on how the necessary input data actually is prepared. We begin by loading the packages we are going to use. Example

```
gap> LoadPackage("orb");
...
```

```
gap> LoadPackage("io");
...
gap> LoadPackage("cvec");
...
gap> LoadPackage("atlasrep");
...
gap> LoadPackage("chop");
...
gap> LoadPackage("genss");
...
```
The one-point stabilisers associated to the smallest non-trivial orbit of *B* are its largest maximal subgroups  $E \cong 2.2E_6(2)$ .2, which are the centralisers of its 2A involutions. Here *E* is a bicyclic extension of the twisted Lie type group <sup>2</sup> $E_6(2)$ , and has index [*B*:*E*] = 13 571 955 000  $\approx 1.4 \cdot 10^{10}$ , see  $[CCN+85]$  $[CCN+85]$  or the CTblLib package.

We first try to find a matrix representation of *B* such that the *B*-orbit we look for is realised as a set of vectors in the underlying vector space. The smallest faithful representation of *B* over the field GF(2), by [\[Jan05\]](#page-69-7) having dimension 4370, springs to mind. Explicit matrices in terms of standard generators in the sense of [\[Wil96\]](#page-69-8) are available in [\[Wil\]](#page-69-9), and are accessibe through the atlasrep package. Moreover, we find generators of *E* by applying a straight line program, also available in the atlasrep package, expressing generators of *E* in terms of the generators of *B*.

```
Example
gap> gens := AtlasGenerators([ "B", [ "BG1-f2r4370B0.m1", "BG1-f2r4370B0.m2" ], 1, 2 ]).generator
[ <an immutable 4370x4370 matrix over GF2>,
  <an immutable 4370x4370 matrix over GF2> ]
gap> bgens := List(gens,CMat);
[ <cmat 4370x4370 over GF(2,1)>, <cmat 4370x4370 over GF(2,1)> ]
gap> slpbtoe := AtlasStraightLineProgram([ "B", "BG1-max1W1", 1 ]).program;;
gap> egens := ResultOfStraightLineProgram(slpbtoe,bgens);
[ <cmat 4370x4370 over GF(2,1)>, <cmat 4370x4370 over GF(2,1)> ]
```
We look for a non-zero vector being fixed by both generators of E. It turns out that the latter have a common fixed space of dimension 1. Then, since *E* is a maximal subgroup, the stabiliser in *B* of the non-zero vector *v* in that fixed space coincides with *E*.

```
Example
```

```
gap > x := egens[1]-egens[1]^\frown 0;;gap> nsx := NullspaceMat(x);
\leqimmutable cmat 2202x4370 over GF(2,1)gap y := nsx * (egens[2]-egens[2]^0);;
gap> nsy := NullspaceMat(y);
\leqimmutable cmat 1x2202 over GF(2,1)gap v := nsy[1]*nsx;<immutable cvec over GF(2,1) of length 4370>
```
Storing eight elements of GF(2) into 1 byte, to store a vector of length 4370 needs 547 bytes plus some organisational overhead resulting in about 580 bytes, hence to store the full *B*-orbit of *v* we need 580· $[B: E] \approx 7.9 \cdot 10^{12}$  bytes. Hence we try to find helper subgroups suitable to achieve a saving factor of  $\approx 10^4$ , i. e. allowing to store only one out of  $\approx 10^4$  vectors. To this end, we look for a pair  $U_1 < U_2$ of helper subgroups such that  $|U_2| \approx 10^5$ , where we take into account that typically the overall saving factor achieved is somewhat smaller than the order of the largest helper subgroup.

<span id="page-62-0"></span>By  $[CCN<sup>+</sup>85]$  $[CCN<sup>+</sup>85]$ , and a few computations with subgroup fusions using the CTblLib package, the derived subgroup  $E' \cong 2.2E_6(2)$  of *E* turns out to possess maximal subgroups  $2 \times Fi_{22}$  and  $2.Fi_{22}$ , where  $Fi_{22}$  denotes one of the sporadic simple Fischer groups, and where the former constitute a unique conjugacy class with associated normalizers in *E* of shape  $2 \times Fig.2$ , while the latter consist of two conjugacy classes being self-normalising and interchanged by *E*.

Now *Fi*<sub>22</sub> has a unique conjugacy class of maximal subgroups  $M_{12}$ , where the latter denotes one of the sporadic simple Mathieu groups; the subgroups  $M_{12}$  lift to a unique conjugacy class of subgroups *M*<sup>12</sup> of 2.*Fi*22, which turn out to constitute a conjugacy class of subgroups of *E* different from the subgroups  $M_{12}$  being contained in  $Fi_{22}$ . Anyway, we have  $|M_{12}| = 95040$ , hence  $U_2 = M_{12}$  seems to be a good candidate for the larger helper subgroup. In particular, there is a unique conjugacy class of maximal subgroups  $L_2(11)$  of  $M_{12}$ , and since  $|L_2(11)| = 660$  and  $[M_{12}:L_2(11)] = 144$  letting  $U_1 = L_2(11)$  seems to be a good candidate for the smaller helper subgroup. Recall that  $U_1$  and  $U_2$ are useful helper subgroups only if we are able to find suitable quotient modules allowing for the envisaged saving factor.

To find  $U_1$  and  $U_2$ , we first try to find a subgroup  $Fi_{22}$  or  $2.F_{22}$  of *E*. We start a random search, aiming at finding standard generators of either  $Fi_{22}$  or  $2.F_{22}$ , and we use GeneratorsWithMemory in order to be able to express the generators found as words in the generators of *E*. To accelerate computations we first construct a small representation of  $E$ ; by [\[Jan05\]](#page-69-7) the smallest faithful irreducible representation of  $Fi_{22}$  over GF(2) has dimension 78, hence we cannot do better for  $E$ ; note that the latter is a representation of  $\overline{E} := E/Z(E) \cong {}^2E_6(2).2.$ 

```
Example
gap> SetInfoLevel(InfoChop,2);
gap> m := Module(egens);
<module of dim. 4370 over GF(2)gap > r := Chop(m);...
rec( ischoprecord := true,
  db := [ <abs. simple module of dim. 78 over GF(2)>,
          <trivial module of dim. 1 over GF(2)>,
          \{\text{abs. simple module of } \dim. 1702 \text{ over } GF(2),
          \zetaabs. simple module of dim. 572 over GF(2)> ],
  mult := [ 5, 4, 2, 1 ], acs := [ 1, 2, 3, 1, 4, 1, 1, 2, 2, 3, 1, 2 ],
  module := \leqreducible module of dim. 4370 over GF(2)> )
gap> i := Position(List(r.db,Dimension),78);;
gap egens78 := GeneratorsWithMemory(RepresentingMatrices(r.db[i]));
[\leqimmutable cmat 78x78 over GF(2,1) with mem >,
  <<immutable cmat 78x78 over GF(2,1)> with mem> ]
```
By [\[Wil\]](#page-69-9), standard generators  $a$ ,  $b$  of  $Fi_{22}$  are given as follows:  $a$  is an element of the 2A conjugacy class of  $Fi_{22}$ , and *b*, *ab*, and  $(ab)^4bab(abb)^2$  have order 13, 11, and 12, respectively; standard generators of 2.*Fi*<sup>22</sup> are lifts of standard generators of *Fi*<sup>22</sup> having the same order fingerprint. The 2A conjugacy class of  $Fi_{22}$  fuses into the 2A conjugacy class of  $\overline{E}$ , where the latter is obtained as the 11-th power of the unique conjugacy class of elements of order 22, and  $\overline{E}$  has only one conjugacy class of elements of order 13. Example

```
gap> o := Orb(egens78,StripMemory(egens78[1])^0,OnRight,rec(schreier := true,
              \text{looking} := function(o,x) return \text{Order}(x)=22; end));
<open orbit, 1 points with Schreier tree looking for sth.>
gap> Enumerate(o);
<open orbit, 393 points with Schreier tree looking for sth.>
```

```
gap> word := TraceSchreierTreeForward(o,PositionOfFound(o));
[ 1, 2, 1, 2, 2, 1, 2, 2, 1, 2, 2 ]
gap> g2a := Product(egens78{word})^11;
\leqimmutable cmat 78x78 over GF(2,1) with mem>
gap> o := Orb(egens78,StripMemory(egens78[1])^0,OnRight,rec(schreier := true,
              \text{looking}for := function(o,x) return \text{Order}(x)=13; end));
<open orbit, 1 points with Schreier tree looking for sth.>
gap> Enumerate(o);
<open orbit, 144 points with Schreier tree looking for sth.>
gap> word := TraceSchreierTreeForward(o,PositionOfFound(o));
[ 1, 2, 1, 2, 1, 2, 1, 2, 2 ]
gap> b := Product(egens78{word});
\leqimmutable cmat 78x78 over GF(2,1) with mem>
```
We search through the  $\overline{E}$ -conjugates of g2a until we find a conjugate *a* together with *b* fulfilling the defining conditions of standard generators of  $Fi_{22}$ , and moreover fulfilling the relations of the associated presentation of *Fi*<sup>22</sup> available in [\[Wil\]](#page-69-9).

To find conjugates, we use the product replacement algorithm to produce pseudo random elements of  $\overline{E}$ . Assuming a genuine random search, the success probability of this approach is as follows: Letting  $\overline{E'} := E'/\overline{Z}(E') \cong {}^2E_6(2)$ , out of the  $|\overline{E'}|/|C_{\overline{E'}}(g2a)|$  conjugates of g2a there are  $|C_{\overline{F}}(b)|/|C_{\overline{F}}(Fi_{22})| = |C_{\overline{F}}(b)|$  elements together with the fixed element *b* giving standard generators of *Fi*22. Since *Fi*<sup>22</sup> has two conjugacy classes of elements of order 13, and there are three conjugacy classes of subgroups  $Fi_{22}$  of  $\overline{E'}$ , the success probability is  $6 \cdot |C_{\overline{E'}}(g2a)| \cdot |C_{\overline{E'}}(b)|/|\overline{E'}| \approx 2 \cdot 10^{-5}$ .

```
Example
gap> pr := ProductReplacer(egens78,rec(maxdepth := 150));
<product replacer nrgens=2 slots=12 scramble=100 maxdepth=150 steps=0 (rattle)>
gap > i := 0;;
gap> repeat
> i := i + 1;> x := Next(pr);
> a := g2a^x;> until IsOne((a*b)^11) and IsOne(((a*b)^4*b*a*b*(a*b*b)^2)^12) and
> IsOne((a*b^2)^21) and IsOne(Comm(a,b)^3) and
> IsOne(Comm(a,b^2)^3) and IsOne(Comm(a,b^3)^3) and
> IsOne(Comm(a,b<sup>2</sup>)<sup>2</sup>) and IsOne(Comm(a,b<sup>2</sup>)<sup>2</sup>) and
> IsOne(Comm(a,b*a*b^2)^3) and IsOne(Comm(a,b^-1*a*b^-2)^2) and
> IsOne(Comm(a,b*a*b^5)^2) and IsOne(Comm(a,b^2*a*b^5)^2);
gap> i;
53271
```
Note that the initial state of the random number generator does influence this randomised result: it may very well be that you see some other value for *i*.

Due to a presentation being available we have proved that the elements found generate a subgroup *Fi*<sub>22</sub>. If we had not had a presentation at hand, we might only have been able to find elements fulfilling the defining conditions of standard generators of  $Fi_{22}$ , but still generating a subgroup of another isomorphism type. In that case, for further checks we can use the following tools: We try to find a short orbit of vectors, and using a randomized Schreier-Sims algorithm gives a lower bound for the order of the group seen. However, we can use the action on the orbit to get a homomorphism into a permutation group, allowing to prove that the group generated indeed has  $Fi_{22}$  as a quotient.

```
Example
gap> S := StabilizerChain(Group(a,b),rec(TryShortOrbit := 30,
> OrbitLengthLimit := 5000));
...
<stabchain size=64561751654400 orblen=3510 layer=1 SchreierDepth=8>
<stabchain size=18393661440 orblen=2816 layer=2 SchreierDepth=7>
 <stabchain size=6531840 orblen=1680 layer=3 SchreierDepth=7>
   <stabchain size=3888 orblen=243 layer=4 SchreierDepth=5>
   <stabchain size=16 orblen=16 layer=5 SchreierDepth=2>
gap> Size(S)=Size(CharacterTable("Fi22"));
true
gap> p := Group(ActionOnOrbit(S!.orb,[a,b]));;
gap> DisplayCompositionSeries(p);
G (2 gens, size 64561751654400)
| Fi(22)
1 (0 gens, size 1)
```
We now return to our original representation.

```
Example
gap> SetInfoLevel(InfoSLP,2);
gap > slpetofi22 := SLPOfElms([a,b]);<straight line program>
gap> Length(LinesOfStraightLineProgram(slpetofi22));
278
gap> SlotUsagePattern(slpetofi22);;
gap> fgens := ResultOfStraightLineProgram(slpetofi22,egens);
...
[ \leq \leq 4370x4370 over GF(2,1)>, \leq \leq 4370x4370 over GF(2,1)> ]
gap a := fgens[1];;
gap> b := fgens[2];gap> IsOne(b^13);
true
gap> IsOne((a*b)^11);true
gap> IsOne((a*b^2)^2);
true
```
By construction the group generated by *a*, *b* is  $Fi_{22}$  or  $2 \times Fi_{22}$  or  $2.F_{22}$ . Note that due to different seeds in the random number generator it is in fact possible at this stage that you have created a different group as displayed here! In our outcome, since *a* has even order, and both *b* and *ab* have odd order, we cannot possibly have  $2 \times Fig_2$ ; and by the presentation of 2.*Fi*<sub>22</sub> available in [\[Wil\]](#page-69-9) the order of  $ab^2$ being 21 implies that we cannot possibly have 2.*Fi*<sub>22</sub> either. Hence we indeed have found standard generators of  $Fi_{22}$ . If we had hit one of the cases  $2 \times Fi_{22}$  or  $2.F_{22}$ , we could just continue the above search until we find a subgroup  $Fi_{22}$ , or using the above order fingerprint we could easily modify the elements found to obtain standard generators of either *Fi*<sup>22</sup> or 2.*Fi*22.

Now, standard generators of  $U_2 = M_{12}$  in terms of standard generators of  $Fi_{22}$ , and generators of  $U_1 = L_2(11)$  in terms of standard generators of  $M_{12}$  are accessible in the **atlasrep** package. Note that if we had found a subgroup 2.*Fi*<sub>22</sub> above, since  $M_{12}$  lifts to a subgroup  $2 \times M_{12}$  of 2.*Fi*<sub>22</sub>, it would again be easy to find standard generators of  $M_{12}$  from the generators of  $M_{12}$  or  $2 \times M_{12}$  respectively provided by the atlasrep package. Anyway, the next task is to find good quotient modules such that the helper subgroups have longish orbits on vectors. To this end, we restrict to  $M_{12}$  and compute the radical series of the restricted module.

```
- Example -
gap> slpfi22tom12 := AtlasStraightLineProgram([ "Fi22", "F22G1-max14W1", 1 ]).program;;
gap> slpm12tol211 := AtlasStraightLineProgram([ "M12", "M12G1-max5W1", 1 ]).program;;
gap> mgens := ResultOfStraightLineProgram(slpfi22tom12,fgens);
[ \leq Cmat 4370x4370 over GF(2,1)>, \leqcmat 4370x4370 over GF(2,1)> ]
gap> lgens := ResultOfStraightLineProgram(slpm12tol211,mgens);
[ \le \frac{1}{2} 4370x4370 over GF(2,1)>, \le \frac{1}{2} 4370x4370 over GF(2,1)> ]
gap> m := Module(mgens);;
gap> r := \text{Chop}(m);;
...
gap> rad := RadicalSeries(m,r.db);
...
rec(
  db := [ <abs. simple module of dim. 144 over GF(2)>,
           \langleabs. simple module of dim. 44 over GF(2)>,
           <simple module of dim. 32 over GF(2) splitting field degree 2>,
           \langleabs. simple module of dim. 10 over GF(2)>,
           <trivial module of dim. 1 over GF(2)> ],
  module := \langle \text{reducible module of dim. } 4370 \text{ over GF(2)} \rangle,
  basis := \leq mmutable cmat 4370x4370 over GF(2,1),
  ibasis := \leqimmutable cmat 4370x4370 over GF(2,1),
  cfposs := [ [ [ 1 .. 144 ], [ 145 .. 288 ], [ 289 .. 432 ], [ 433 .. 576 ],
...
  isotypes := [ [ 1, 1, 1, 1, 2, 2, 2, 2, 2, 2, 2, 2, 2, 2, 2, 2, 3, 3, 3, 3,
                   3, 3, 3, 3, 3, 3, 5, 5, 5, 5, 5, 5, 5, 5, 5, 5, 5, 5 ],
...
  isradicalrecord := true )
```
We observe that there are faithful irreducible quotients of dimensions 10, 32, 44, and 144. Since we look for a quotient module such that  $M_{12}$  has many regular orbits on vectors, we ignore the irreducible module of dimension 10. We consider the one of dimension 32.

Example

```
gap> i := Position(List(rad.db,Dimension),32);;
gap> mgens32 := RepresentingMatrices(rad.db[i]);
[ \leq immutable cmat 32x32 over GF(2,1)>, \leq immutable cmat 32x32 over GF(2,1)> ]
gap> OrbitStatisticOnVectorSpace(mgens32,95040,30);
Found length 95040, have now 24 orbits, average length: 93060
```
This is excellent indeed. Hence we pick a summand of dimension 32 in the first radical layer, and apply the associated base change to all the generators.

```
Example
gap> bgens := List(bgens,x->rad.basis*x*rad.ibasis);;
gap> egens := List(egens,x->rad.basis*x*rad.ibasis);;
gap> fgens := List(fgens,x->rad.basis*x*rad.ibasis);;
gap> mgens := List(mgens,x->rad.basis*x*rad.ibasis);;
gap> lgens := List(lgens,x->rad.basis*x*rad.ibasis);;
gap j := Position(rad.isotypes[1],i);;
gap > 1 := rad.cfposs[1][j];;gap> Append(l,Difference([1..4370],l));
gap> bgens := List(bgens,x->ORB_PermuteBasisVectors(x,l));;
```

```
gap> egens := List(egens,x->ORB_PermuteBasisVectors(x,l));;
gap> fgens := List(fgens,x->ORB_PermuteBasisVectors(x,l));;
gap> mgens := List(mgens,x->ORB_PermuteBasisVectors(x,l));;
gap> lgens := List(lgens,x->ORB_PermuteBasisVectors(x,l));;
```
We consider the irreducible quotient module of  $M_{12}$  of dimension 32, whose restriction to  $L_2(11)$ turns out to be is semisimple. The irreducible quotients of dimension 10 are too small to have too many regular orbits, but the direct sum of two of them turns out to work fine. Example

```
gap> lgens32 := List(lgens,x->ExtractSubMatrix(x,[1..32],[1..32]));
[ \{\text{Cmat 32x32 over GF}(2,1), \{\text{Cmat 32x32 over GF}(2,1)]
gap> m := Module(lgens32);;
gap > r := Chop(m);...
gap> soc := SocleSeries(m,r.db);
...
rec( issoclerecord := true,
  db := [ <simple module of dim. 10 over GF(2) splitting field degree 2>,
          <trivial module of dim. 1 over GF(2)>,
          \zetaabs. simple module of dim. 10 over GF(2) > 1,
  module := \leq reducible module of dim. 32 over GF(2),
  basis := \text{const} 32x32 over GF(2,1)>, ibasis := \text{const} 32x32 over GF(2,1)>,
  cfposs := [ [ [ 1 .. 10 ], [ 11 ], [ 12 ], [ 13 .. 22 ], [ 23 .. 32 ] ] ],
  isotypes := [ [1, 2, 2, 3, 3 ] ]gap > i := Position(List(soc.db,x-)Dimension(x), DegreeOfSplittingField(x)],[10,1];;
gap> j := Position(soc.isotypes[1],i);;
gap > 1 := Concatenation(soc.cfposs[1]{[j,j+1]});;
gap> lgens32 := List(lgens32,x->soc.basis*x*soc.ibasis);
[ \le cmat 32x32 over GF(2,1)>, \le cmat 32x32 over GF(2,1)> ]
gap> lgens20 := List(lgens32, x->ExtractSubMatrix(x,1,1));[ \le cmat 20x20 over GF(2,1)>, \le cmat 20x20 over GF(2,1)> ]
gap> OrbitStatisticOnVectorSpace(lgens20,660,30);
Found length 660, have now 4401 orbits, average length: 598
```
Example

We apply the appropriate base change to all the generators.

```
gap> t := ORB_EmbedBaseChangeTopLeft(soc.basis,4370);
<cmat 4370x4370 over GF(2,1)>
gap> ti := ORB_EmbedBaseChangeTopLeft(soc.ibasis,4370);
<cmat 4370x4370 over GF(2,1)>
gap> bgens := List(bgens,x->t*x*ti);;
gap> egens := List(egens,x->t*x*ti);;
gap fgens := List(fgens, x->t*x*ti);;
gap> mgens := List(mgens, x->t*x*ti);;
gap> lgens := List(lgens,x->t*x*ti);;
gap> Append(l,Difference([1..4370],l));
gap> bgens := List(bgens,x->ORB_PermuteBasisVectors(x,l));;
gap> egens := List(egens,x->ORB_PermuteBasisVectors(x,l));;
gap> fgens := List(fgens, x->ORB_PermuteBasisVectors(x,1));;
gap> mgens := List(mgens,x->ORB_PermuteBasisVectors(x,l));;
gap> lgens := List(lgens,x->ORB_PermuteBasisVectors(x,l));;
```
Having reached the ultimate choice of basis, we recreate the fixed vector v.

```
- Example
gap > x := egens[1]-egens[1]^\frown 0;;gap> nsx := NullspaceMat(x);;
gap y := nsx * (egens[2]-egens[2]^0);;
gap> nsv := NullspaceMat(v);;
gap v := nsy[1]*nsx;
```
Finally we need small faithful permutation representations of the helper subgroups.

```
Example
gap> mgens32 := List(mgens,x->ExtractSubMatrix(x,[1..32],[1..32]);
[ <cmat 32x32 over GF(2,1)>, <cmat 32x32 over GF(2,1)> ]
gap> S := StabilizerChain(Group(mgens32),rec(TryShortOrbit := 10));
...
<stabchain size=95040 orblen=3960 layer=1 SchreierDepth=7>
<stabchain size=24 orblen=24 layer=2 SchreierDepth=4>
gap> p := Group(ActionOnOrbit(S!.orb,mgens32));
<permutation group with 2 generators>
gap> i := SmallerDegreePermutationRepresentation(p);;
gap> pp := Group(List(GeneratorsOfGroup(p),x->ImageElm(i,x)));
<permutation group with 2 generators>
gap > m12 := MathieuGroup(12);;
gap \ i := IsomorphismGroups(pp,m12);
gap> mpermgens := List(GeneratorsOfGroup(pp), x->ImageElm(i,x));
[(5,7)(6,11)(8,9)(10,12), (1,10,3)(2,11,12)(4,5,6)(7,9,8)]gap> lpermgens := ResultOfStraightLineProgram(slpm12tol211,mpermgens);
[(1,8)(2,5)(3,9)(4,7)(6,11)(10,12), (1,8,3)(2,7,12)(4,6,9)(5,11,10)]
```
We could just go on from here, however, sometimes it is useful to save all the created data to disk.

Example

```
gap > f := IO_File("data.gp", "w");;gap> IO_Pickle(f,"seed");;
gap> IO_Pickle(f,v);;
gap> IO_Pickle(f,"generators");;
gap> IO_Pickle(f,bgens);;
gap> IO_Pickle(f,egens);;
gap> IO_Pickle(f,fgens);;
gap> IO_Pickle(f,mgens);;
gap> IO_Pickle(f,lgens);;
gap> IO_Pickle(f,"permutations");;
gap> IO_Pickle(f,mpermgens);;
gap> IO_Pickle(f,lpermgens);;
gap> IO_Close(f);;
```
This can be loaded again, in particular into a new GAP session, as follows.

Example \_

```
gap> LoadPackage("orb");;
...
gap> LoadPackage("cvec");;
...
gap > f := IO_File("data.gp");
<file fd=4 rbufsize=65536 rpos=1 rdata=0>
```

```
gap> IO_Unpickle(f);
"seed"
gap> v:=IO_Unpickle(f);;
gap> IO_Unpickle(f);
"generators"
gap bgens := IO_Unpickle(f);;
gap> egens := IO_Unpickle(f);;
gap> fgens := IO_Unpickle(f);;
gap> mgens := IO_Unpickle(f);;
gap lgens := IO_Unpickle(f);;
gap> IO_Unpickle(f);
"permutations"
gap> mpermgens := IO_Unpickle(f);;
gap> lpermgens := IO_Unpickle(f);;
gap> IO_Close(f);;
```
Now we are prepared to actually run the orbit enumeration. Note that for the following memory estimates we assume that we are running things on a 64bit machine. On a 32bit machine the overhead is smaller. We expect that all the vectors in the smaller quotient of dimension 20 will enumerated; needing 3 bytes per vector for the actual data which results in 40 bytes including overhead, this amounts to  $40 \cdot 2^{20} \approx 42$  MB of memory space. Since  $2^{32} \approx 4.3 \cdot 10^9$  is less than [*B*:*E*], we also expect that the larger quotient of dimension 32 will be enumerated completely, by  $L_2(11)$ -orbits; needing 4 bytes per vector for the actual data resulting in 40 bytes including overhead, and assuming a saving factor as suggested by OrbitStatisticOnVectorSpace yields an estimated memory requirement of  $40 \cdot 2^{32} \cdot 1/598 \approx 287 \text{ MB}$ . For the large *B*-orbit, being enumerated by  $M_{12}$ -orbits, we similarly get an estimated memory requirement of 584 ·  $[B:E] \cdot 1/93060 \approx 85 \text{ MB}.$ 

```
Example
gap> setup := OrbitBySuborbitBootstrapForVectors(
> [lgens,mgens,bgens], [lpermgens,mpermgens, [(), ()]],
> [660,95040,4154781481226426191177580544000000],[20,32],rec());
#I Calculating stabilizer chain for whole group...
#I Trying smaller degree permutation representation for U2...
#I Trying smaller degree permutation representation for U1...
#I Enumerating permutation base images of U_1...
#I Looking for U1-coset-recognising U2-orbit in factor space...
#I OrbitBySuborbit found 100% of a U2-orbit of size 95 040
#I Found 144 suborbits (need 144)
<setup for an orbit-by-suborbit enumeration, k=2>
gap> o := OrbitBySuborbitKnownSize(setup,v,3,3,2,51,13571955000);
#I OrbitBySuborbit found 100% of a U2-orbit of size 1
#I OrbitBySuborbit found 100% of a U2-orbit of size 23 760
...
#I OrbitBySuborbit found 51% of a U3-orbit of size 13 571 955 000
<orbit-by-suborbit size=13571955000 stabsize=306129918735099415756800 (
51%) saving factor=56404>
```
Indeed the saving factor actually achieved is smaller than the best possible estimate given above, but it still has the same order of magnitude.

 $\sigma$ orb 68

# References

- <span id="page-69-0"></span>[AVM62] G. Adelson-Velskii and Landis E. M. An algorithm for the organization of information. *Proceedings of the USSR Academy of Sciences*, 146:263–266, 1962. Russian. [39](#page-39-0)
- <span id="page-69-5"></span>[CCN+85] J[ohn] H. Conway, R[obert] T. Curtis, S[imon] P. Norton, R[ichard] A. Parker, and R[obert] A. Wilson. *Atlas of finite groups*. Oxford University Press, 1985. [58,](#page-58-0) [59,](#page-59-2) [60,](#page-60-1) [61,](#page-61-0) [62](#page-62-0)
- <span id="page-69-6"></span>[HNN06] Gerhard Hiss, Max Neunhöffer, and Felix Noeske. The 2-modular characters of the Fischer group Fi23. *J. Algebra*, 300(2):555–570, 2006. [59](#page-59-2)
- <span id="page-69-7"></span>[Jan05] C. Jansen. The minimal degrees of faithful representations of the sporadic simple groups and their covering groups. *LMS J. Comput. Math.*, 8:122–144, 2005. [60,](#page-60-1) [61,](#page-61-0) [62](#page-62-0)
- <span id="page-69-1"></span>[Knu97] Donald Knuth. *The Art of Computer Programming: Sorting and Searching*, volume 3. Addison-Wesley, third edition, 1997. [39,](#page-39-0) [44](#page-44-0)
- <span id="page-69-3"></span>[Mal06] Gunter Malle. Fast-einfache Gruppen mit langen Bahnen in absolut irreduzibler Operation. *J. Algebra*, 300(2):655–672, 2006. [57,](#page-57-2) [60](#page-60-1)
- <span id="page-69-2"></span>[MNW07] J. Müller, M. Neunhöffer, and R. A. Wilson. Enumerating big orbits and an application: *B* acting on the cosets of *Fi*23. *J. Algebra*, 314(1):75–96, 2007. [46,](#page-46-2) [57](#page-57-2)
- <span id="page-69-4"></span>[Mül08] J. Müller. On the action of the sporadic simple baby monster group on its conjugacy class 2*B*. *LMS J. Comput. Math.*, 11:15–27, 2008. [57](#page-57-2)
- <span id="page-69-9"></span>[Wil] Robert A. Wilson. ATLAS of Finite Group Representations. [http://brauer.maths.qmul.ac.uk/Atlas.](http://brauer.maths.qmul.ac.uk/Atlas) [61,](#page-61-0) [62,](#page-62-0) [63,](#page-63-0) [64](#page-64-0)
- <span id="page-69-8"></span>[Wil96] R[obert] A. Wilson. Standard generators for sporadic simple groups. *Journal of Algebra*, 184:505–515, 1996. [61](#page-61-0)

# Index

orb, [7](#page-7-0) \in, [44](#page-44-0) ActionOnOrbit, [17](#page-17-0) ActWithWord, [18](#page-18-0) Add, [43](#page-43-1) AddGeneratorsToOrbit, [18](#page-18-0) AddGeneratorToProductReplacer, [34](#page-34-0) AddHT, [25](#page-25-0) AVLAdd, [40](#page-40-4) AVLCmp, [40](#page-40-4) AVLData, [42](#page-42-2) AVLDelete, [41](#page-41-4) AVLFind, [42](#page-42-2) AVLFindIndex, [41](#page-41-4) AVLIndex, [41](#page-41-4) AVLIndexAdd, [41](#page-41-4) AVLIndexDelete, [42](#page-42-2) AVLIndexFind, [42](#page-42-2) AVLIndexLookup, [41](#page-41-4) AVLLookup, [40](#page-40-4) AVLTree, [40](#page-40-4) AVLValue, [43](#page-43-1) CacheObject, [29](#page-29-1) ChooseHashFunction, [20](#page-20-0) 8bitmat, [21](#page-21-0) 8bitvec, [21](#page-21-0) gf2mat, [21](#page-21-0) gf2vec, [21](#page-21-0) int, [22](#page-22-0) intlist, [22](#page-22-0) IntLists, [22](#page-22-0) MatLists, [22](#page-22-0) NBitsPcWord, [22](#page-22-0) perm, [22](#page-22-0) ClearCache, [30](#page-30-0) DepthOfSchreierTree, [16](#page-16-0) Display, [43](#page-43-1)

ELM\_LIST, [43](#page-43-1) Enumerate, [9](#page-9-0) EvaluateWord, [18](#page-18-0)

FindCentralisingElementOfInvolution, [37](#page-37-1) FindInvolution, [37](#page-37-1) FindInvolutionCentralizer, [37](#page-37-1) FindShortGeneratorsOfSubgroup, [38](#page-38-0) FindSuborbits, [18](#page-18-0)

Grades, [16](#page-16-0) GrowHT, [26](#page-26-0)

HTAdd, [24](#page-24-0) HTCreate, [22](#page-22-0) HTDelete, [24](#page-24-0) HTGrow, [25](#page-25-0) HTUpdate, [24](#page-24-0) HTValue, [24](#page-24-0)

InitHT, [26](#page-26-0) InitOrbitBySuborbitList, [54](#page-54-0) IsClosed, [9](#page-9-0) IsGradedOrbit, [16](#page-16-0) IsOrbitBySuborbitSetup, [51](#page-51-1) IsVectorInOrbitBySuborbitList, [54](#page-54-0)

Length, [44](#page-44-0) LinkedListCache, [29](#page-29-1)

MakeRandomLines, [31](#page-31-0) MakeRandomVectors, [31](#page-31-0) MakeSchreierTreeShallow, [18](#page-18-0) Memory forob, [48](#page-48-3) forobsol, [55](#page-55-0)

NewHT, [25](#page-25-0) Next, [34](#page-34-0)

 $0rb, 8$  $0rb, 8$ 

```
OrbActionHomomorphism, 17
OrbitBySuborbit, 46
OrbitBySuborbitBootstrapForLines, 50
OrbitBySuborbitBootstrapForSpaces, 50
OrbitBySuborbitBootstrapForVectors, 49
OrbitBySuborbitKnownSize, 47
OrbitGraph, 16
OrbitGraphAsSets, 17
OrbitIntersectionMatrix, 19
OrbitsFromSeedsToOrbitList, 54
OrbitStatisticOnVectorSpace, 37
OrbitStatisticOnVectorSpaceLines, 38
ORB_EstimateOrbitSize, 19
OrigSeed, 49
Position, 43
PositionOfFound, 15
ProductReplacer, 32
Randomize, 31
RandomSearcher, 36
Remove, 43
Representatives, 49
Reset, 34
SavingFactor
   fordb, 49
   forobsol, 55
   fororb, 48
Search, 36
Seed, 47
Size
   forobsol, 55
   fororb, 47
Stabilizer
   obso, 48
StabWords, 48
   basic, 15
SuborbitsDb, 47
TotalLength
   fordb, 48
   forobsol, 55
TraceSchreierTreeBack, 17
TraceSchreierTreeForward, 17
UnderlyingPlist, 16
UseCacheObject, 30
```

```
ValueHT, 26
VerifyDisjointness, 55
```
WordsToSuborbits, [47](#page-47-5)